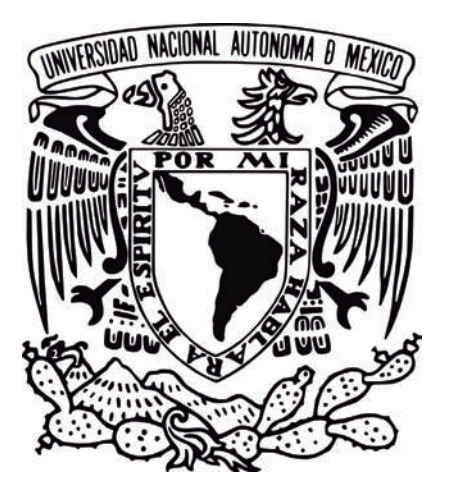

Universidad Nacional Autónoma de México

Facultad de Artes y Diseño

### Rediseño de la Gaceta del Instituto Nacional de Pediatría

# Tesina

Que para obtener el Título de: Lincenciada en Diseño y Comunicación Visual

Presenta: Verónica Velázquez Pérez

Director de Tesina: Lic. Claudio Ruiz Velasco Rivera Melo

México, D.F., 2016

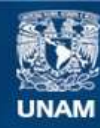

Universidad Nacional Autónoma de México

**UNAM – Dirección General de Bibliotecas Tesis Digitales Restricciones de uso**

#### **DERECHOS RESERVADOS © PROHIBIDA SU REPRODUCCIÓN TOTAL O PARCIAL**

Todo el material contenido en esta tesis esta protegido por la Ley Federal del Derecho de Autor (LFDA) de los Estados Unidos Mexicanos (México).

**Biblioteca Central** 

Dirección General de Bibliotecas de la UNAM

El uso de imágenes, fragmentos de videos, y demás material que sea objeto de protección de los derechos de autor, será exclusivamente para fines educativos e informativos y deberá citar la fuente donde la obtuvo mencionando el autor o autores. Cualquier uso distinto como el lucro, reproducción, edición o modificación, será perseguido y sancionado por el respectivo titular de los Derechos de Autor.

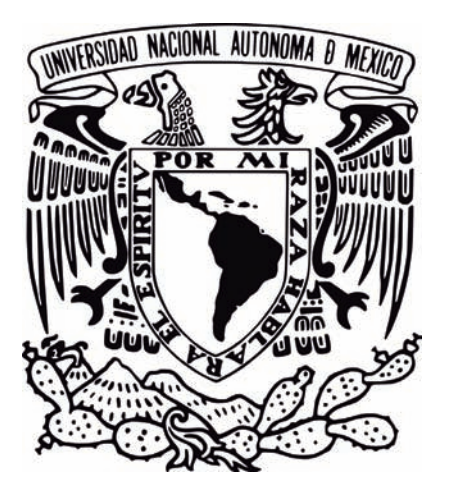

Universidad Nacional Autónoma de México

Facultad de Artes y Diseño

### Rediseño de la Gaceta del Instituto Nacional de Pediatría

# Tesina

Que para obtener el Título de: Lincenciada en Diseño y Comunicación Visual

Presenta: Verónica Velázquez Pérez

Director de Tesina: Lic. Claudio Ruiz Velasco Rivera Melo

México, D.F., 2016

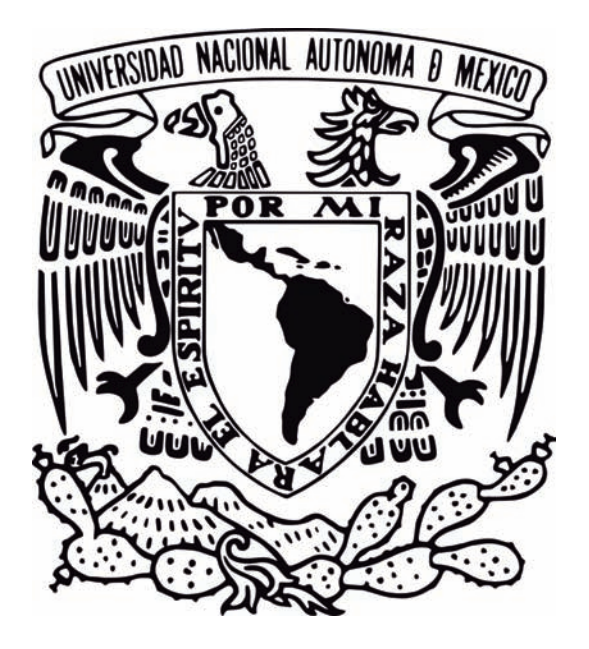

# Universidad Nacional Autónoma de México

## Facultad de Artes y Diseño

Rediseño de la Gaceta del Instituto Nacional de Pediatría

Tesina

Que para obtener el Título de: Lincenciada en Diseño y Comunicación Visual

Presenta: Verónica Velázquez Pérez

Director de Tesina: Lic. Claudio Ruiz Velasco Rivera Melo

México, D.F., 2016

# ÍNDICE

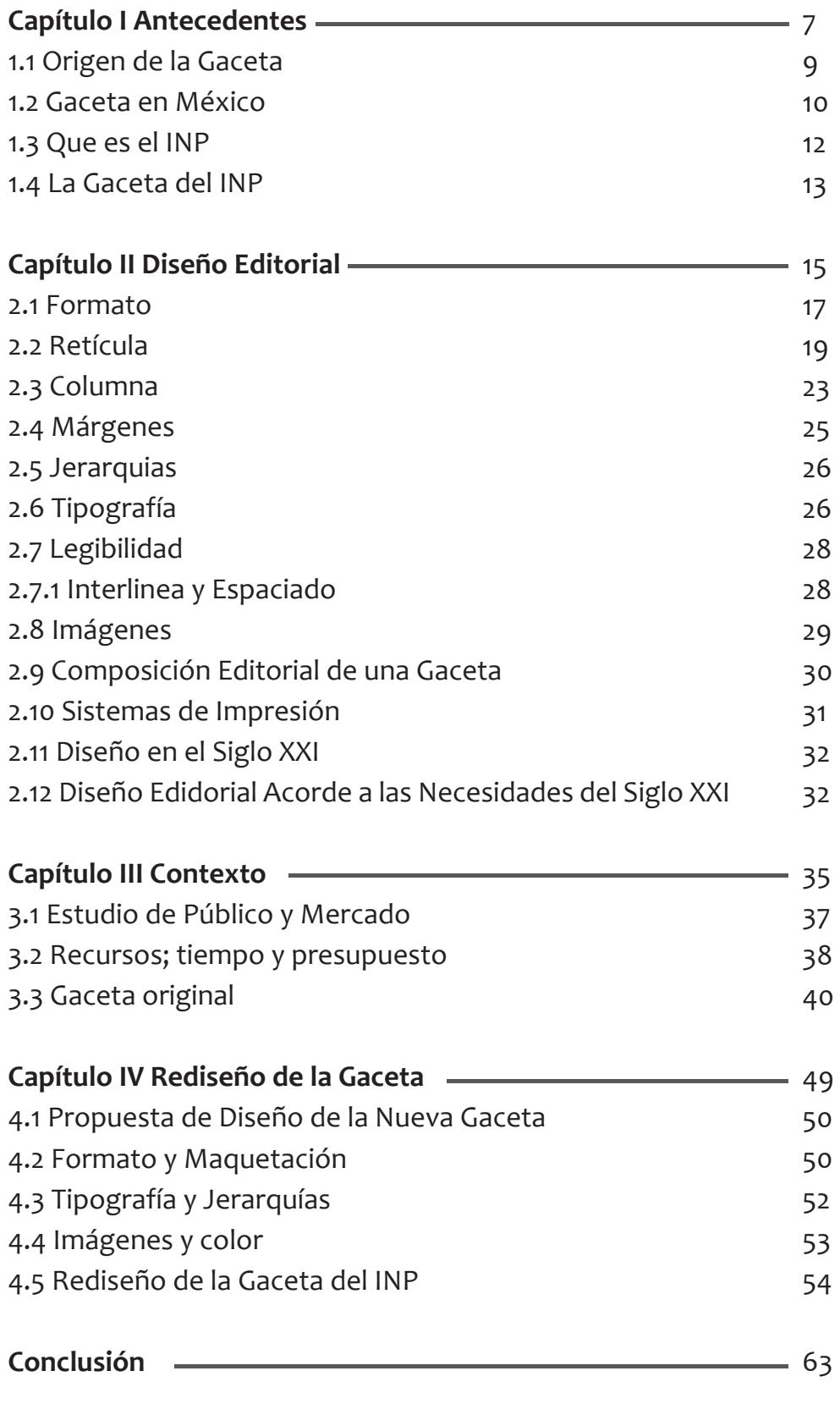

**Bibliografía**

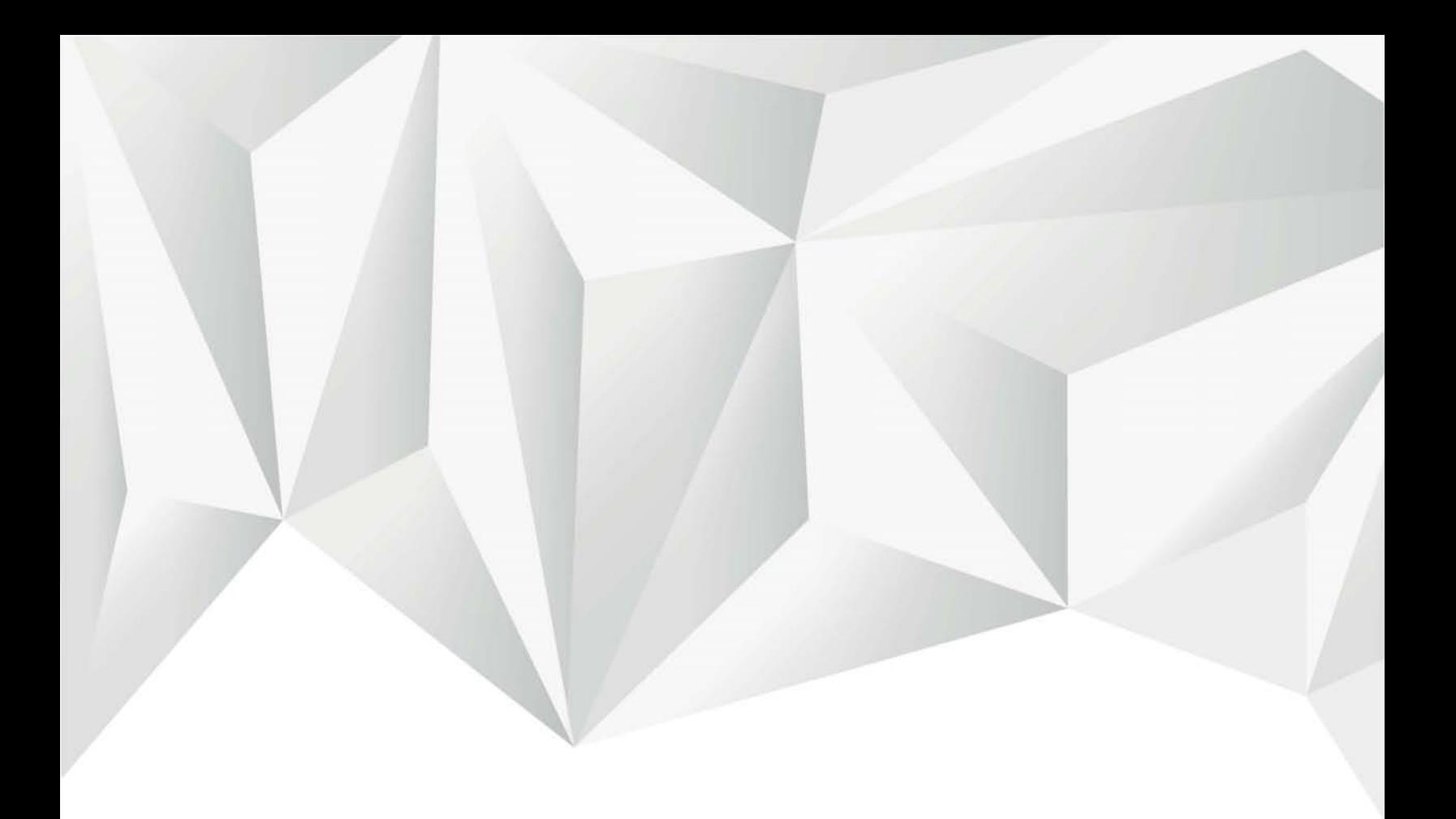

# CAPÍTULO I

Antecedentes

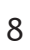

#### A **1.1 Orígen de la Gaceta**

**Gaceta.** (Del it. *Gazzetta*)

f. Publicación periódica en la que se dan noticias comerciales, administrativas, literarias o de otro índole. (RAE, 2006)

El origen de la palabra gaceta probablemente se remonte a la moneda usada en Venecia "*gazzetta*", moneda con la cual era pagada ésta (Georges Well, 1979).

Como en muchos productos editoriales, el origen de la imprenta es el punto de partida para la producción a gran escala y la distribución a mayoreo.

El origen de la gaceta podemos remontarlo a 1609 en Ausburgo y Estrasburgo, se cuentan con 52 números de éste año, descubiertos por Opel en la biblioteca de la Universidad de Heidelberg (1876) (Georges Well, 1979).

Algunas de las características de las gacetas de ésta época en Alemania, Inglaterra y Países Bajos, el tema principal es política exterior y guerras, éstas contaban con encabezados largos.

En ciudades como Viena (1615), Francfort (1615), Hamburgo (1616) y Berlín (1617) se tenían gacetas semanales.

Para poder fundar una gaceta, el impresor debía dirigirse a las autoridades de la ciudad para así poder obtener un privilegio el cual le aseguraba la protección de "Rat", este lo protegía contra persecuciones judiciales o contra la competencia.

En ésta época el derecho de publicar noticias pertenecía al Rey, para poder publicar una gaceta se tenía que contar con el permiso para gozar de éste derecho.

Tenemos a la gaceta como el precursor de los periódicos, la periodicidad de éstas variaba, el tema regularmente eran noticias de índole político nacional y extranjero.

#### **4 1.2 GACETA EN MÉXICO**

El antecedente más antiguo del periodismo en México según algunos historiadores, son los volantes informativos surgidos aproximadamente en el año de 1542.

En México las gazetas comenzaron a editarse en siglo XVII, las cuales contenían noticias de Europa.

La periodicidad es un punto importante en la edición de las gacetas, los historiadores marcan el año de 1722, en el cual comenzó a circular de manera mensual la "Gazeta literaria" y "Gaceta de México", la cual era de divulgación científica y fundada por Manuel Antonio Valdés, logro estar en un periodo largo de 1784 a 1805.

Algunas de las características de las gacetas de éste tiempo es que eran de 8 páginas, utilizaban capitulares romanas al igual que en los textos y algunas de las variantes más utilizadas eran las cursivas.

Juan Igancio María Castorena redactó y dirigió "La Gazeta de México" y "Noticias de la Nueva España", impresas por los herederos de Miguel Rivera Calderón (Luz del Carmen Vilchis, 2010).

En el siglo XVII aparecen en la Nueva España, las gazetas debían contar con un permiso para su publicación igual que en los países europeos, ésto debido a que aún no existía la libertada de expresión (Martha Celis de la Cruz). Al principio el tema principal era religioso y contaban actividades del virreinato. La repartición de las gazetas tardaban por lo menos un mes entre número y número, debido a que la correspondencia de la Nueva España aún no era un sistema fijo.

A continuación se muestran algunos ejemplos de las primeras gacetas en México:

#### **GACETA DEL GOBIERNO DE MÉXICO. (a)**

(2 enero de 1810 al 29 de septiembre de 1821)

En ella se daba a conocer la vida política virreinal; los funcionarios públicos del reino de la Nueva España mandaban sus noticias.

Esta gaceta paso a ser un instrumento oficial de difusión de la política virrei-

nal, con el fin de orientar la opinión pública. Su publicación era 3 veces a la semana, contaba con una suscripción anual y media 20 x 14 cm.

#### **GAZETA IMPERIAL DE MÉXICO / GAZETA DEL GOBIERNO IMPERIAL** DE MÉXICO (b)

(1 octubre de 1821 al 29 de marzo de 1823)

Esta Gazeta fue publicada en el periodo de Iturbide, en ella se publicaron los primeros textos que definieron la vida independiente; se publicaban tratados, noticias nacionales y extranjeras, documentos oficiales, poemas, anuncios, etc.

#### **GAZETA DEL GOBIERNO SUPREMOS DE MÉXICO (c)**

 $(1$  abril al 24 de junio de 1823)

En ella se publicó información de los poderes judicial, legislativo y ejecutivo; también contaba con noticias de provincia y de la capital.

Su publicación era de 3 veces por semana y tenía un tamaño de 42 x 28 cm.

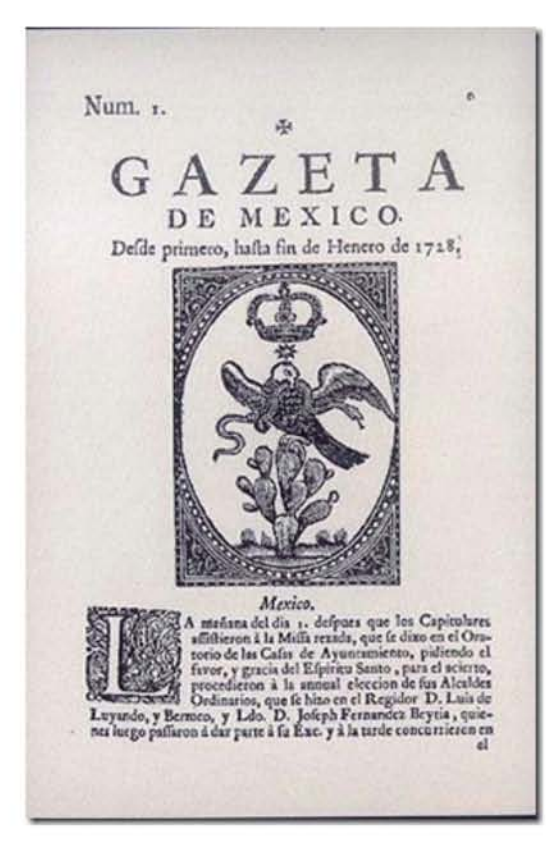

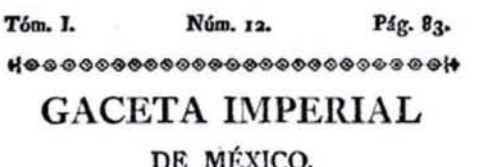

DEL MARTES 23 DE OCTUBRE DE 1821.

#### MEXICO.

Conclusion del bando comenzado en el número anterior.

16. Se formará un Ejército protector que se de-<br>nominará de las Tres Garantías, porque bajo su proteccion toma, lo primero, la conservacion de la Reteccion toma, to primero, la conservación de la Re-<br>ligión Carólica, Apostólica, Romana, cooperando de todos los modos que estén á su alcance para que no<br>haya mezcla alguna de otra secta y se ataquen opor-<br>tunamente los en ropéos; pues garantizando bases tan fundamentales<br>de la felicidad de Nueva España antes que consentir

la infraccion de clias, se sacrificará antes que consentir<br>a infraccion de clias, se sacrificará dando la vida del<br>primero al ditimo de sus individuos.<br>17. Las tropas del Ejército observarán la mas exac-<br>ta disciplina á la hoy: es decir en sus respectivas clases con opcion á tos empleos vacantes y que vacaren por los que no

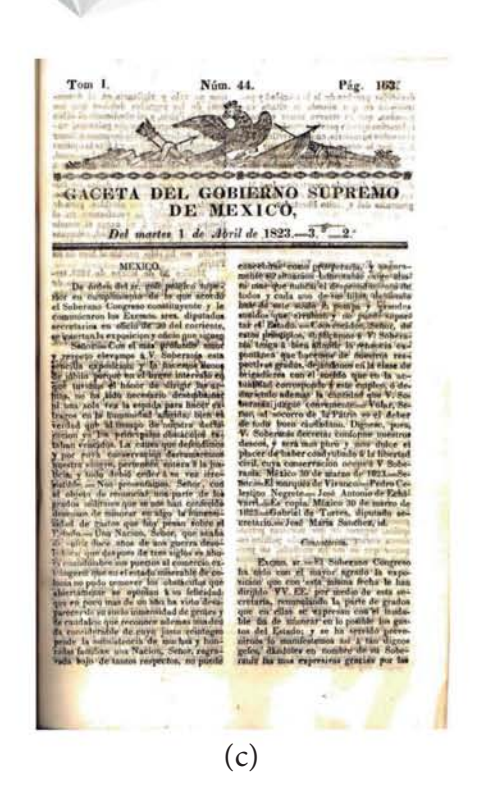

Después de estos tiempos las Gacetas informativas pasaron a ser periódicos ya que ahora su producción y distribución son diarimente con un carácter informativo de noticas naciionales, mundiales, financieras, etc.

Las gacetas como tal pasaron a ser medios de difusión interna para instituciones públicas o privadas, universidades, etc., también existen gacetas especializadas como médicas, cientificas, literarias, de arte, medio ambiente, entre otras, debido a ésto normalmente son de distribución gratuita.

#### **1.3 ¿Qué es el INP?**

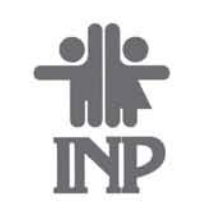

El 15 de julio de 1968 Gustavo Díaz Ordaz, Presidente de México, emitió un Decreto que se publicó en el Diario Oficial de la Federación por el cual fue creada la Institución Mexicana de Asistencia a la Niñez (IMAN) dotada del equipo médico más avanzado para dar una óptima atención médica. El 13 de enero de 1977, el entonces Presidente José López Portillo mediante Decreto Presidencial fusiona dos entidades públicas, la Institución Mexicana de Asistencia a la Niñez (IMAN) y el Instituto Nacional de Protección a la Infancia (INPI).

Años más tarde, el 19 de abril de 1983 se asentó formalmente como Instituto Nacional de Pediatría (INP). Debido a la complejidad de algunas enfermedades de los niños, el Instituto se consolidó como una organización de salud de Tercer Nivel de Atención por tener tres funciones sustantivas: Asistencia, Enseñanza e Investigación, desde ese momento el Instituto tuvo la misión de preparar médicos especialistas a través de la enseñanza, las investigaciones pertinentes en relación a las enfermedades de los niños, buscando técnicas novedosas para su tratamiento, efectuar proyectos de investigación y convenios con otras instituciones nacionales con el cometido de atender a todos los niños.

Entre las instituciones nacionales de salud dedicadas a la atención de los pequeños, en la actualidad destaca en forma sobresaliente el Instituto Nacional de Pediatría, que a lo largo de poco más de cuatro décadas es considerado el mejor de Latinoamérica (s.f., Instituto Nacional de Pediatría).

Además de preocuparse por la alta especialización de sus doctores y trabajadores en general y la óptima atención a los usuarios, el Instituto tiene conformados Comités que van a regular el adecuado funcionamiento de las distintas áreas, tiene múltiples programas que implementar como la certificación por Competencias, El Buen Juez por su Casa Empieza, Mecanismo de Actuación y Procedimiento que contiene estrategias de intervención en caso de hostigamiento y acoso sexual y en especial relevancia para esta investigación está el Programa de Cultura Institucional que tiene entre uno de sus objetivos dentro del INP, erradicar la violencia y la discriminación, para crear un clima laboral sano que lleve a una convivencia armónica y de igualdad entre mujeres y hombres.

Actualmente el INP, cuenta con 2564 trabajadores, 1713 son mujeres y 851 son hombres.

#### **1.4 La Gaceta del INP**

La Gaceta del Instituto Nacional de Pediatría es una publicación interna mensual, fundada en el año de 1990, con el propósito de mantener informado a su personal, sobre la vida académica y social que se lleva a cabo en el Instituto.

Cuenta con 8 páginas fijas más volantes de diferentes departamentos del instituto que hacen una aportación de ciertos temas como Equidad de género, entre otros.

El diseño y la impresión se hacen con recursos del Instituto por lo cual es gratis, la impresión es en blanco y negro, con un tiraje de 1000 ejemplares, en la portada siempre aparece un niño o niña, son hijos, sobrinos o nietos, de los trabajadores de la institución. Tiene secciones fijas, como el Directorio, Editorial, Sesiones médicas, Efemérides, A la manera de…, Si lo sabes, úsalas, Poesía, etc.

Las personas que leen la Gaceta del Instituto Nacional de Pediatría son los trabajadores con un nivel de estudios medios, que son la parte administrativa pero no médica del Instituto.

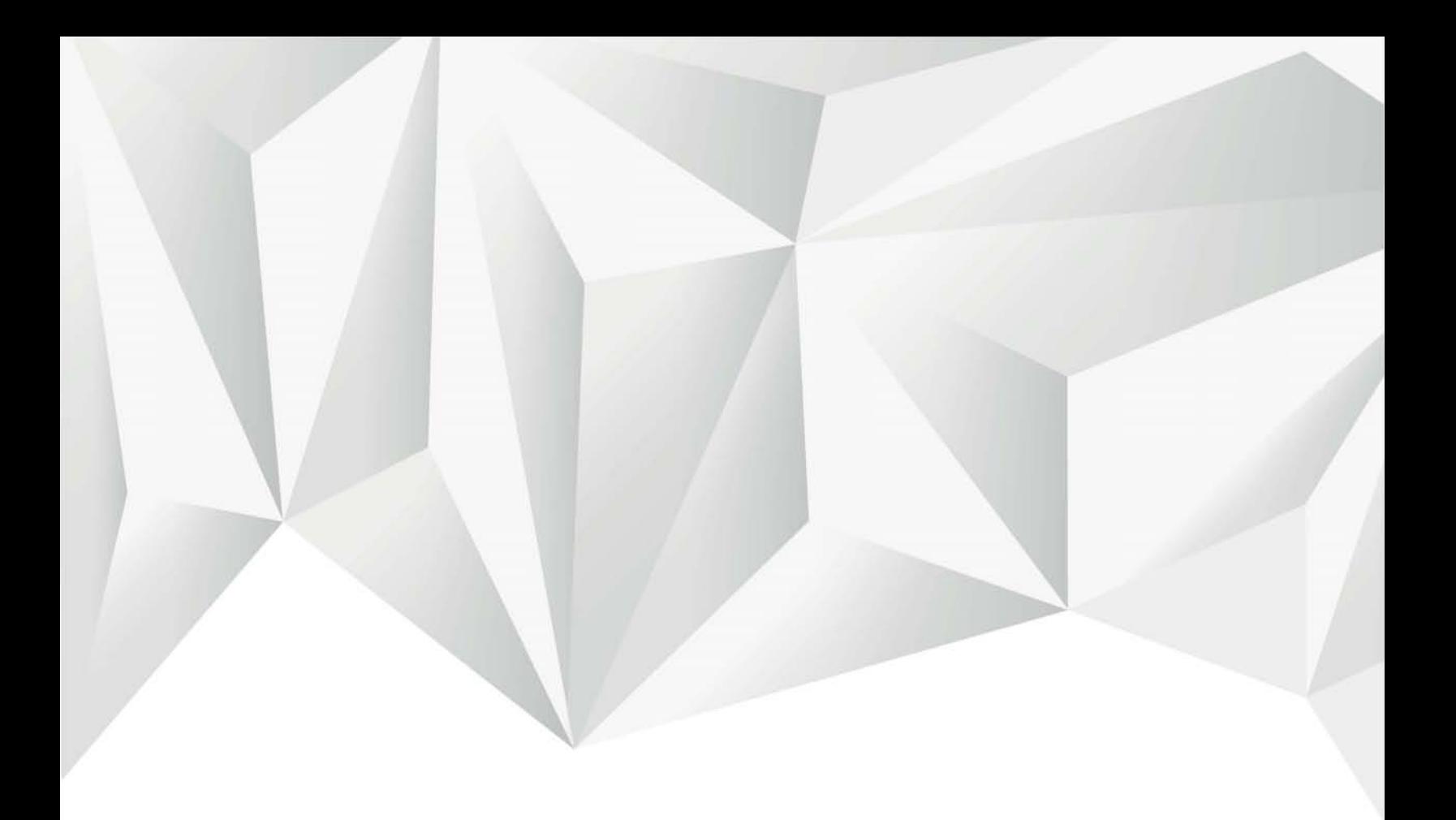

# CAPÍTULO II

Diseño Editorial

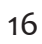

**Publicación**. h.f. 1. Acción de publicar 2. Escrito impreso, como un libro, una revista, un periódico, etc, que ha sido publicado 3. Comunicación de información a un público (RAE, 2006)

Desde tiempos remotos la comunicación escrita ha sido de gran importancia, a donde quiera que miremos nos rodean un sinfín de publicaciones, esto es resultado de horas de trabajo de parte del diseñador editorial, para lograr que su publicación esté a la altura de la competencia, la cual es demasiada, el diseñador debe ser capaz de crear una conexión estética y emocional con el lector.

Para lograr que cualquier publicación triunfe en el mercado, se deben tomar en cuenta varios elementos, los cuales ayudarán a darle forma y función al trabajo, teniendo en cuenta el presupuesto el cual definirá la elección del formato, el papel, la impresión, los acabados, etc.

Toda publicación editorial cuenta con ciertos elementos y características gráficas, como son el formato, la retícula, maquetación, jerarquías, etc., la cuales analizaremos a continuación.

#### **4 2.1 FORMATO**

**Formato** (del fr. *format* o del it. *formato*)

1.m. Tamaño de un impreso, expresado en relación con el número de hojas que comprende cada pliego, es decir, folio, cuarto, octavo, dieciseisavo, o indicando la longitud y anchura de la plana.

2.m. Tamaño de una fotografía, de una cuadro, etc.

3.m. conjunto de características técnicas y de presentación de una publicación periódica o de un programa de televisión o radio. (RAE, 2006)

El formato se refiere a la forma en que se presenta cierta publicación de manera física. Existen tamaños ya definidos pero podemos variar estos para darle un estilo personalizado a la publicación. La elección del formato dependerá del presupuesto con el que se cuenta para el proyecto, así como la calidad del papel, el tipo de encuadernación y acabados, como laminados, etc; también debemos tomar en cuenta el contenido, ya que una novela no tendrá el mismo formato que una gaceta.

Existe un estándar para los papeles, la "Deutsche Industrie Normen" (DIN) establecida en 1992, elaborada para simplificar los procesos de fabricación en las industrias gráficas y de papel (Otl Archer, 2007)

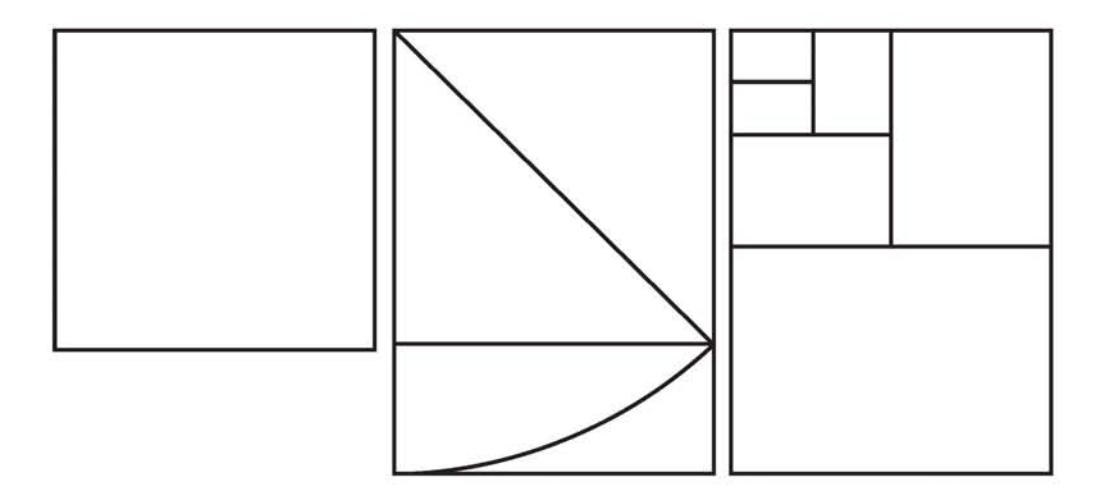

• Se parte de un papel de un metro cuadrado.

• Si se toma la diagonal de esta superficie como altura, resulta una proporción de página de 1: √2. El 2 es el concepto matemático de la diagonal.

• Al dividir este formato con esta proporción, la anchura y la altura en dos mitades respectivamente, se mantiene la proporción de 1: √2 y lo mismo rige en todas las divisiones posteriores.

• El último paso para determinar el estándar de DIN implica la reducción de la superficie a 1 metro cuadrado. El resultado son las dimensiones de 841 mm x 1189 mm. Este formato se denomina DIN A0 y su sucesiva división entre 2 arroja los siguientes resultados:

DIN A1 594 mm x 841 mm DIN A2 420 mm x 549 mm DIN A3 297 mm x 420 mm DIN A4 210 mm x 297 mm DIN A5 148 mm x 210 mm DIN A6 105 mm x 148 mm

Las medidas de los papeles puede depender de técnicas, costumbres, acuerdos o herencias culturales (Jorge de buen, 2014 ). El sistema iso 216 es el estándar en la mayor parte del mundo, excepto Estados Unidos, México, Centro América y algunos países del Caribe.

Los papeles en México están bajo el sistema de Ternario "es una figura de 2x3, esta proporción la encontramos en muchos incunables. Al dividirse transversalmente por la mitad, el ternario genera un par de rectángulos de proporción 3:4. Lo mismo sucede cuando se unen dos rectángulos de proporción 2:3 por el lado largo. Las divisiones consecutivas de éstas formas dan por resultado la serie: 2:3, 3:4, 2:3, 3:4…." (Jorge de Buen, 2014)

### A **2.2 RETÍCULA**

#### **Retícula**

f. Estructura o patrón de líneas que se utiliza como guía para situar los elementos de un diseño. (RAE, 2006)

La retícula es una base estructurada en la cual podemos acomodar y definir el espacio de los elementos gráficos de una página, lo cual facilita el trabajo del posicionamiento de los elementos, por ejemplo, donde ira colocado algo tan simple como el folio.

"La función escencial de una retícula es la de organizar la información en una página" (Harris, Ambrose, 2008)

Para definir la retícula o retículas es importante el formato y el tipo de publicación, regularmente los periódicos son las publicaciones que cuentan con retículas muy estrictas, esto debido a la cantidad de texto que manejan y a que su producción es rápida; estas publicaciones tienen retículas de 8 columnas, en cambio una novela, puede tener una sola columna.

Para el diseño de una retícula, podemos apoyarnos de distintos principios matemáticos:

La proporción de la página

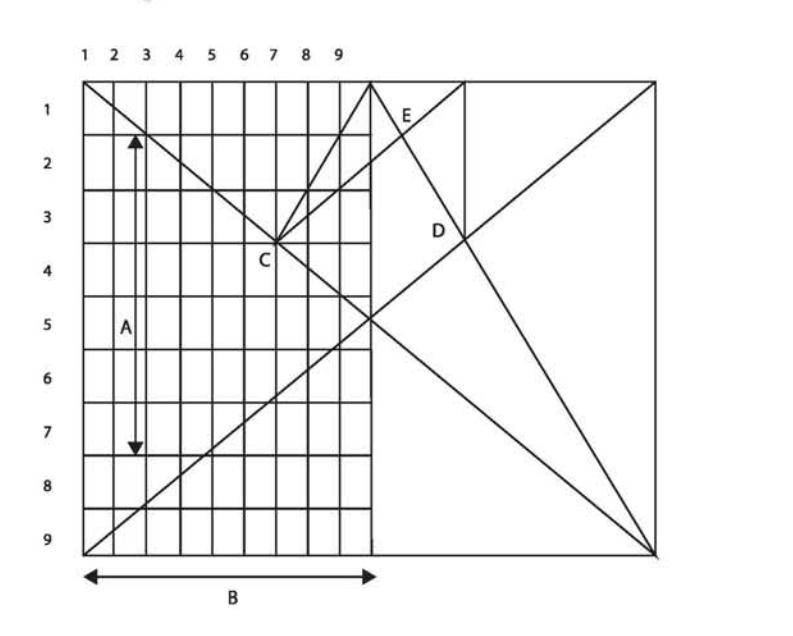

La ilustración muestra el diseño clásico obra del tipógrafo Jan Tschichold (1902-1974) sobre una página de proporciones 2:3. La altura del bloque de texto (A) es la misma que la anchura de la página (B), mientras que los márgenes del lomo y la cabecera comprenden 1/9 de la página, y el margen interior es la mitad del exterior. Una línea horizontal divide una tercera parte de la página y forma una intersección con la diagonal que divide la doble página (C) y el folio recto (D). Una línea vertical desde (D) hasta el margen superior se conecta con (C). Laintersección de esta línea con la diagonal de la página derecha determina el vértice del recuadro de texto (E). Así se obtiene una caja de texto de seis unidades de ancho y seis de alto.

• Utilizar unidades Fibonacci

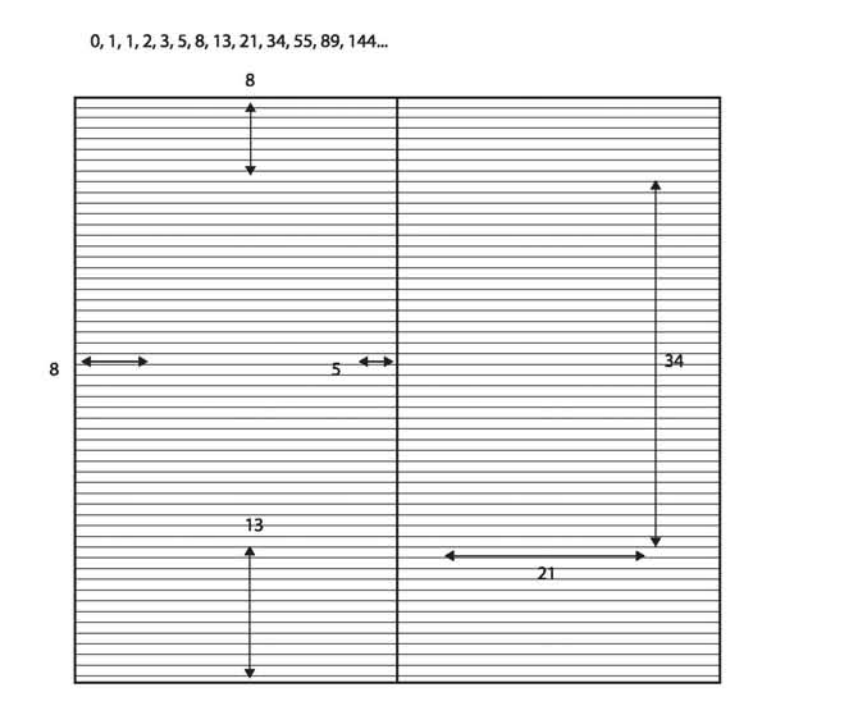

Esta retícula de 34 x 55 unidades contiene un bloque de texto situado a cinco unidades del margen interior. El número siguiente en la serie de fibonacci es el 8, que se utiliza para determinar los márgenes superior y exterior del bloque de texto. El siguiente, el 13, determina el margen inferior. Determinar el valor del bloque de texto de este modo crea una relación coherente e integrada entre la altura y la anchura. El bloque tiene 21 x 34 unidades, números presentes en la serie de Fibonacci.

La retícula ayuda a dar coherencia a todos los elementos de una página, como el texto, imágenes, folios, pies de imagen, encabezados, etc.

Existen varios tipos de retícula:

- · Retícula simétrica: En la que cada una de las páginas es un reflejo de la  $otra. (a)$
- · Retícula asimétrica: Las páginas comparten la misma retícula pero la disposición de los elementos varia. (b)
- · Retícula modular: Esta compuesta por módulos, lo que la convierte en una serie de compartimientos. (c)

· Retícula compuesta: Se basa en las retícular simétricas, asimétricas y modulares, esto para darle versatilidad a cada una de las páginas. (d)

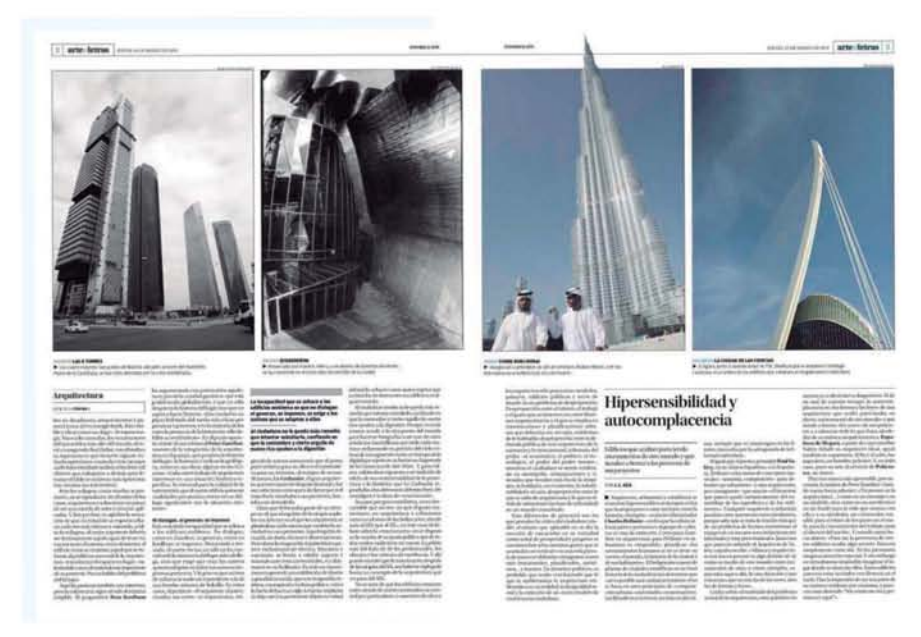

 $(a)$ 

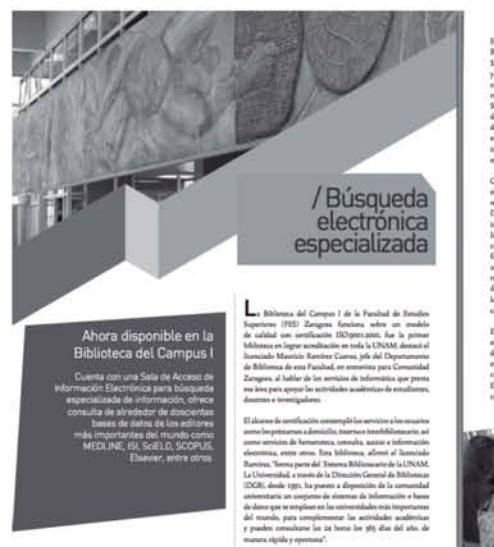

 $\parallel$  ED. //servicios/GacetaFESZ Investado (José<br>Ideosea del Campo<br>Inde Acomo de Info

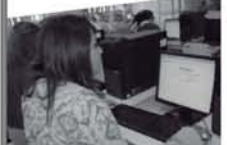

Gualslipe Ligeme Penayo, Jole de<br>10 L'Indial que el Jean comte son seu<br>1000-1010 Elistratesia, dende seu seu ...

La basa de done<br>per la UNAM  $\omega \neq 0$ 

In field **Excluding the of Clinical Planet**<br>Investigations **y** midlion spir prop<br>a reds dir clear red clinical prior<br>prop

> 画 GacetaFESZ /servicios//

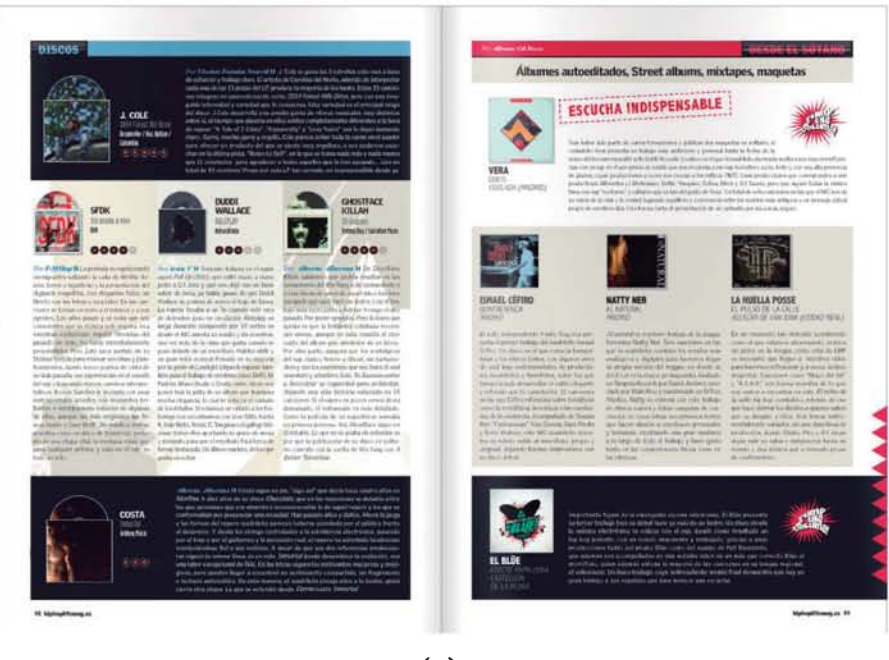

 $(b)$ 

 $(c)$ 

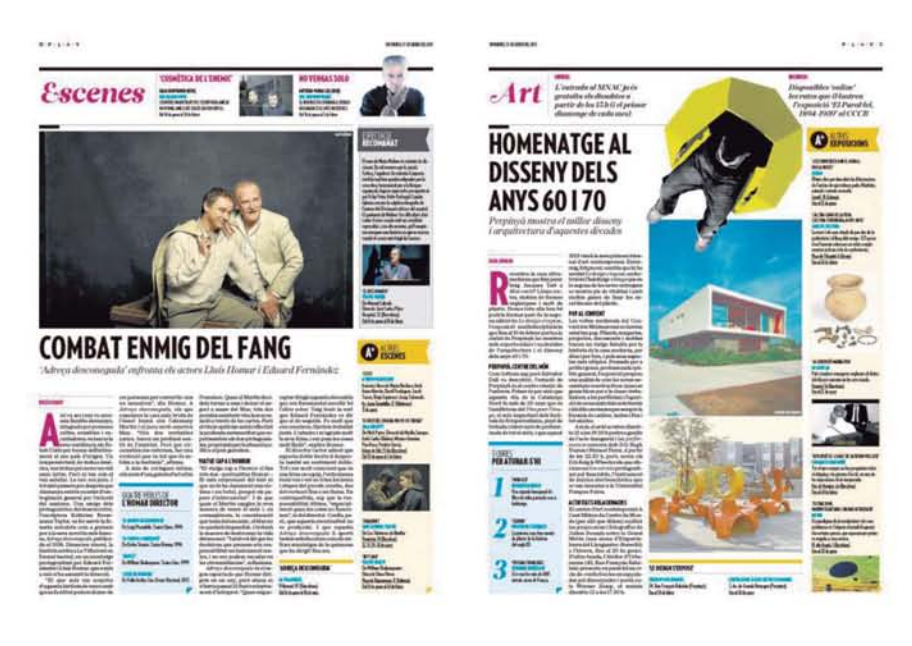

 $(d)$ 

Como podemos ver, la retícula es la base para cualquier tipo de diseño editorial, ella nos da la base para el ordenamiento de los elementos, los cuales estudiaremos a continuación.

#### L<sup>S</sup> 2.3 COLUMNA.

Columna (Del lat. Columna) f. En impresos o manuscritos, cada una de las partes en que se dividen las planas por medio de un corondel o línea que las separa de arriba abajo. (RAE, 2006)

La anchura de la columna va determinada no solo por el formato o el diseño, también dependerá de la legibilidad.

Un texto para ser bien leído debe contar con la tipografía, el interlineado y la longitud de líneas adecuada.

Existe una norma que dice que se deben tener entre siete y diez palabras por línea, esto se debe tomar en cuenta al momento de diseñar y elegir la tipografía y su puntaje, con esto lograremos un ritmo regular en la lectura y que sea agradable, ya que las líneas muy largas o muy cortas cansan al lector.

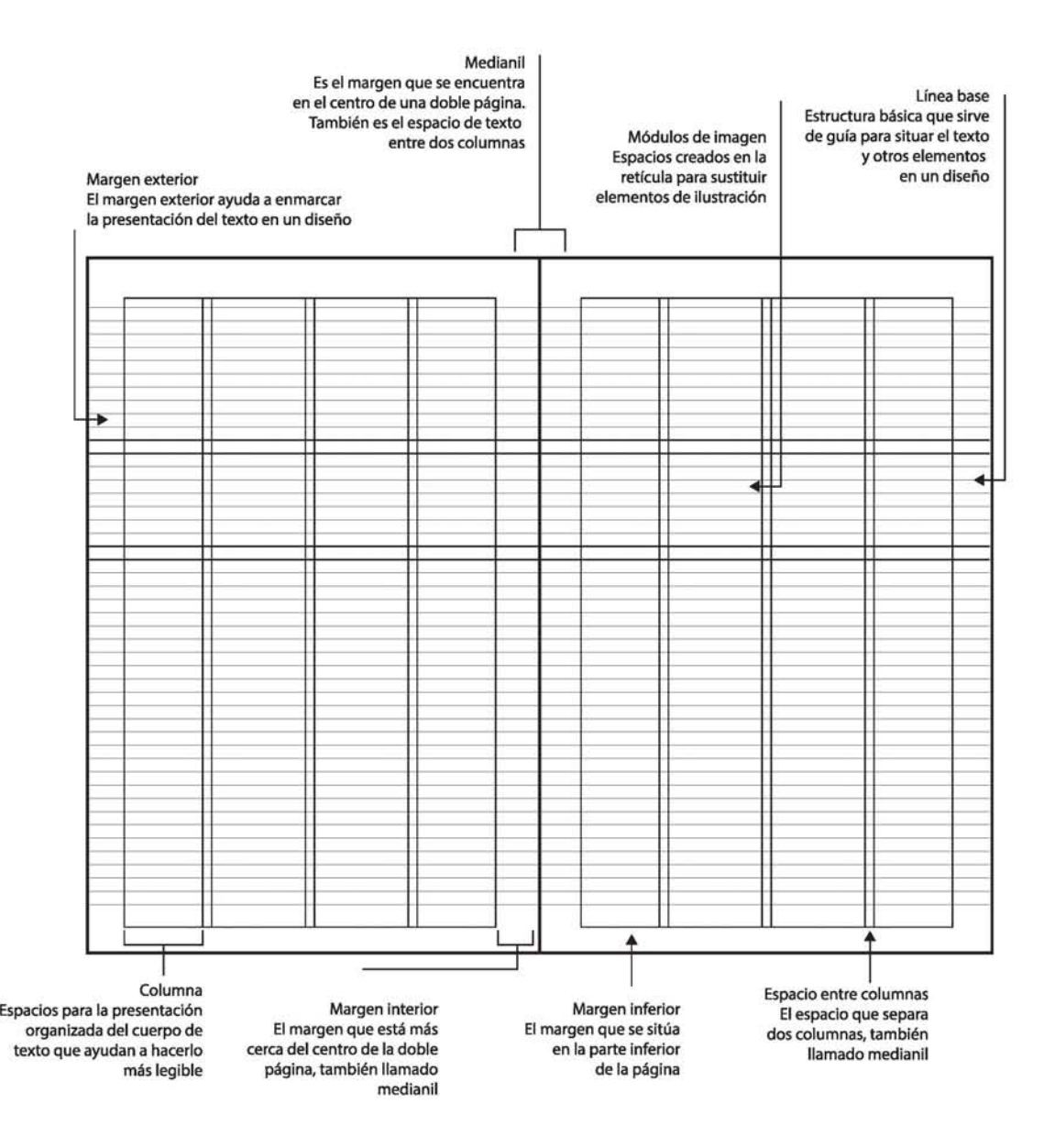

"Cualquier dificultad en la lectura perjudica la comunicación y la capacidad de retener lo leído" (Timothy Samara,)

#### C<sup>→</sup> 2.4 MARGENES

Margen (del lat. margo, inis) amb. Espacio que queda en blando a cada uno de los cuatro lados de una página manuscrita, impresa, grabada, etc., y más particularmente el de la derecha o el de la izquierda. (RAE, 2006)

La caja de texto está siempre rodeada de espacios blancos, estos son los márgenes; son principalmente para evitar un corte en el texto al momento de suajar las páginas, pero también pueden ser un elemento gráfico que le de vista al texto.

Teniendo ésto en cuenta al momento de diseñar, debemos hacer que los márgenes sean proporcionados; si los márgenes son pequeños el texto se percibirá muy saturado en la página y podemos ocasionar problemas con los dedos al tomar la publicación, ya que estos nos obstruirán el texto y no lograremos una buena lectura; por el contrario si tenemos márgenes muy amplios el lector tendrá una sensación de derroche de espacio.

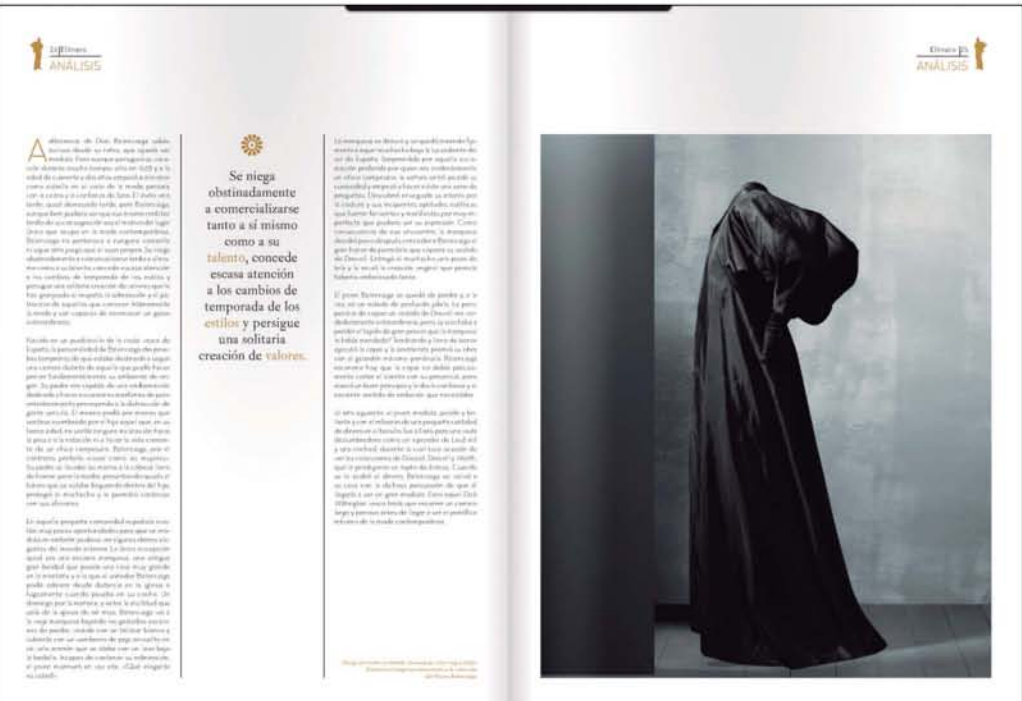

Los márgenes son importantes y deben tomarse en cuenta para tener un área de corte que se pueda ajustar si es necesario, esto tomando en cuenta el tipo de encuadernación que se vaya a utilizar.

#### **4 2.5 JERARQUÍAS**

Las jerarquías nos sirven para indicar los niveles de importancia a través de la disposición espacial, o del uso de diferentes pesos de las tipografías. Regularmente encontramos 3 o 4 tipos de jerarquías, los títulos, subtítulos, entradas de texto y el texto en sí. Para lograr distinguir unos de otros podemos recurrir a distintos recursos tipográficos, como son utilizar distintos tamaños, los cuales deben apreciarse claramente; utilizar distintas tipografías, por ejemplo una palo seco y una serif o utilizar los distintos pesos de una familia, como una normal, seminegra y negrita.

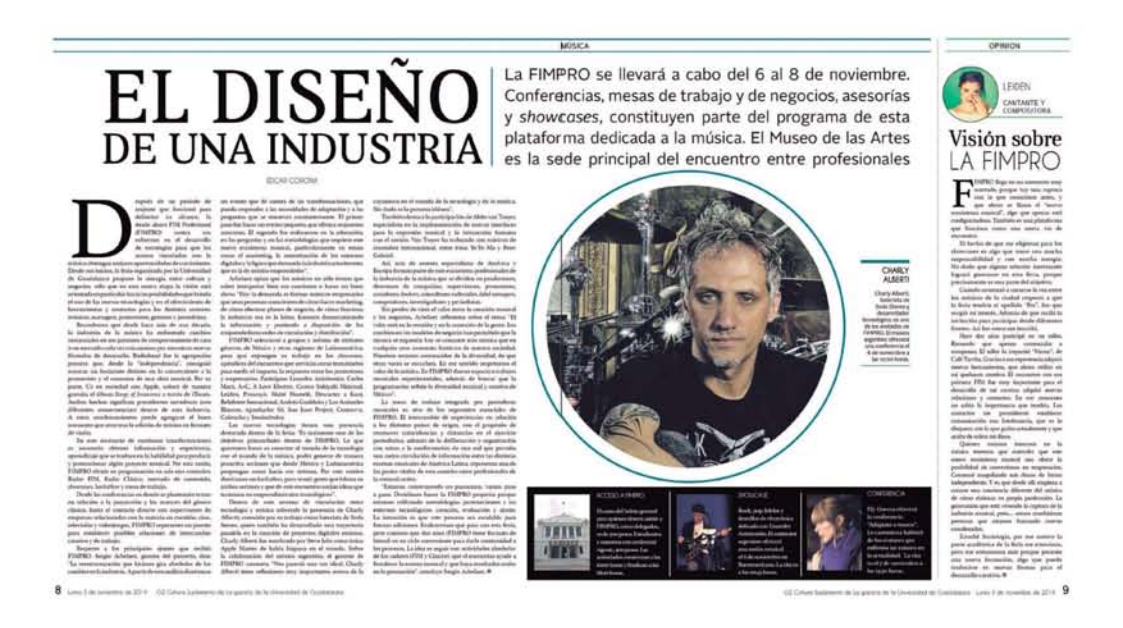

#### **A** 2.6 TIPOGRAFÍA

Tipo (Del lat. Typus, y este del gr. -----) 1. Pieza de la imprenta y de la máquina de escribir en que está de realce una letra u otro signo.

2. Cada una de las clases de esta letra. (RAE, 2006)

En la actualidad los diseñadores contamos con una variada gama de tipografías, la elección depende un poco de nuestra sensibilidad y también de el tipo de publicación que estemos diseñando. Para ello debemos conocer las tipografías, sus características, para que fueron diseñadas y así poder tomar una decisión correcta, y lograr una buena legibilidad en combinación con la columna, el interlineado, etc.

Un carácter es un signo, un conjunto de caracteres de una misma clase o tipo es una fuente, así que la tipografía es la creación de caracteres y la composición para la transmisión de un mensaje. (Banes, Háslam, 2005)

Lo más importante al momento de elegir una fuente o fuentes para una publicación es que se lea bien y que vaya de acuerdo al contenido, como norma general (Baines, Haslam, 2005), para los textos la tipografía debe ser discreta, la idea es leer las palabras más que fijarse en el tipo.

Para tomar una buena decisión hay que tener en cuenta el contenido, la anchura de la columna, esto va de la mano con la interlínea y el espaciado para lograr armonía en nuestro texto.

Una clasificación sencilla para la tipografía seria:

**Tipografías con serif (Romanas)** Romanas antiguas (Garaldas) Romanas modernas (Didonas) Egipcias (Mecanas)

#### **Tipografías sin serif (Palo seco)**

Geométricas Neo grotescas Humanistas

**Tipografías cursivas Gestuales** Caligráficas Góticas

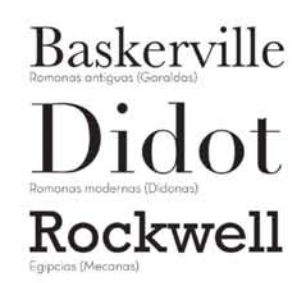

**Futura Geométricos Akzidenz**  Neogrolescos **Gill Sans** ~umonistos

*X uplial c5cripl* Caligráncas

 $\mathfrak{I}$ ino Text **Góticos** 

#### **4 2.7 LEGIBILIDAD**

#### **2.7.1 INTERLÍNEA Y ESPACIADO**

#### **Legibilidad**

f. cualidad de lo que es legible. (RAE, 2006)

#### **Interlínea**

m. conjunto de espacios entre las líneas de un escrito. (RAE, 2006)

**Espacio** (Del lat. *Spatium*) m. separación entre las líneas o entre letras o palabras de una misma línea de un texto impreso. (RAE, 2006)

Algunos problemas que encontramos al diseñar con mucho texto, es el espaciado y la interlínea. El espaciado trata los espacios en blando que separan las letras entre sí y los espacios entre palabras y los renglones.

La única regla básica como menciona Otl Archer (2004) es que hay que "evitar las distracciones como los blancos excesivos o no atinados o las manchas negras, pues son información secundaria que distrae la atención del texto"

Para manejar los textos contamos con la composición en bloque, en la cual el texto está justificado, con líneas de la misma longitud, esto nos puede representar un problema al momento de diseñar ya que nos quedarán huecos blancos o líneas muy oscuras (apretadas); en cambio con la composición en bandera el espaciado es estándar pero la longitud de las líneas es irregular.

La interlínea por su parte trata los espacios entre líneas, esto influye en la legibilidad del texto; ya que como dice Timothy Samara (2004) "las líneas demasiado próximas entre sí perjudican la velocidad de lectura, puesto que el renglón superior y el inferior entran al mismo tiempo en el campo óptico" lo cual tiene como consecuencia que el lector se canse y se distraiga.

Para que una buena interlínea lo sea, debe guiar al ojo de línea en línea, para tener un buen ritmo de lectura, estable y fluida.

#### $\mathbb{Z}$  2.8 IMÁGENES.

**Imagen.** (Del lat, *imágo, -inis*) f. Figura, representación, semejanza y apariencia de algo.

Para que una imagen se pueda imprimir correctamente, a color debe estar en modo CMYK, y en escala de grises si se va a imprimir a una tinta.

Los formatos comunes que se utilizan para CMYK debe ser .tiff para imágen en mapa de bits y .eps si es una imagen vectorial, deben estar a 300 dpi de resolución; la manera correcta de colocarlas es vincular las imágenes. Hay dos tipos de guardar una imagen, mapa de bits y vectores.

Ambrose –Billson (2011) menciona que el mapa de bits está formado por una retícula de píxeles, que contienen información de los colores y su resolución es fija, por esto al cambiar el tamaño se pierde calidad, en cambio una imagen vectorial es compleja ya que esta compuesta de objetos o formas geométricas individuales y escalables (puntos, líneas, curvas, formas), las cuales están basadas en ecuaciones matemáticas , con atributos editables, como son el color, los bordes o el relleno, ésta puede ampliar su tamaño sin perder detalles.

Algunos tipos de formato de imágenes en las que se puede guardar una imagen son las siguientes (Ambrose, Billson, 2011):

• .eps (Encapsulated PostScript Files). Archivos qu pueden contener combinación de texto, gráfico e imágenes.

• .jpg o jpeg. Mapa de bits comprimido que se utiliza para la impresión o la representación de fotografías en pantalla.

• .pdf (Portable Document Graphics) Estándar abierto para el intercambio de documentos. Los archivos PDF facilitan el intercambio de texto e imágenes.

• .png (Portable Network Graphics) Archivos que contienen un para de bits de colores indexados comprimidos sin pérdidas. Se usan habitualmente para la representación de imágenes y gráficos en internet.

#### **4 2.9 COMPOSICIÓN EDITORIAL DE UNA GACETA.**

El objetivo de una publicación editorial como menciona Yolanda Zappaterra (2009) es el de entretener, informar, instruir, comunicar, educar o desarrollar una combinación de éstas.

Para hablar de la composición editorial de una gaceta, debemos entender que éstas han dado paso o adoptado el nombre del periódico, aunque la diferencia esta la perioricidad; así que para estudiar los elementos editoriales de una gaceta nos basaremos en el periódico.

#### **• Formato**

Los formatos usuales para los periódicos son 3: Sábana (56 x 43.2 cm) Berlinés (47 x 31.5 cm) Tabloide (35.5 x 25.5 cm)

#### **• Eslogan**

El eslogan le da a entender al lector de qué trata la publicación y la audiencia a la que va dirigida.

#### **• Titulares**

Los titulares llaman al lector a leer un texto, el tamaño, la colocación y el tratamiento son de suma importancia ya que como menciona Zappaterra (2005) el titular nos dice "Te conocemos, somos como tú, compartimos el mismo sentido de humor, los mismos intereses / las mismas referencias culturales y damos por sentado que eres lo suficientemente inteligente para entender este titular y este artículo".

#### **• Las entradillas**

La entradilla es como una introducción, es un vínculo entre el título y el cuerpo del texto; por lo tanto contextualiza al título y hace atractivo el contenido.

#### **• Los entresacados**

Su función es orientar al lector y facilita la lectura, el contenido se extrae del texto o lo resume.

#### **• Créditos y pies de autor**

Se determinan según la publicación, en las revistas es común dar a conocer a

sus colaboradores, pero en los periódicos son escasos ya que se centran en las noticias, en los reportajes y en artículos lo más común es encontrar pies de autor.

#### **• Texto**

Normalmente lo que capta la atención de una publicación es su diseño; pero el contenido es la parte más importante, por lo tanto ese debe evolucionar para adaptarse a las tendencias y lograr seguir en el gusto e interés de sus lectores.

#### **• Leyendas y pies de foto**

Son un elemento importante ya que éstas vinculan a las imágenes con el texto correspondiente.

#### **• Folios**

No incluye sólo el numero de página, también se refiere al indicador de una sección o capítulo, estas ayudan a que el lector se oriente dentro de la publicación.

#### **• Imágenes**

Si se hacen un buen uso de ellas, pueden lograr tener un gran impacto y ayudar a ilustrar el texto, como señala Marío García "la naturaleza del contenido es diferente; los periódicos requieren imágenes que transmitan inmediatez, en contraste con el contexto más relajado que envuelve a las que aparecen en una revista"

#### **4 2.10 SISTEMAS DE IMPRESIÓN.**

#### **Offset**

"Sistema de forma impresora, planográfico e indirecto basado en el principio litográfico, cuyas zonas impresoras y no impresoras se diferencian por sus características químicas" (Blasco Soplon, 2011)

El offset usa placas metálicas, flexibles, las cuáles son cubiertas de una delgada película de gelatina fotosensible; la imagen que se va a imprimir se traslada a la plancha mediante un proceso fotográfico, donde la luz vela en la plancha las partes que se van a imprimir y es en éstas donde va a pasar la tinta proveniente de los rollos entintados.

Ruiz Velasco (2013) menciona que el offset, permite imprimir a color, esto mediante la descomposición de una imagen en los tres colores primarios (amarillo, azul y rojo) y una cuarta tinta para detallar (negro), a través de retículas superpuestas entre sí en diferentes ángulos que por medio de un efecto visual generan una imagen.

Para lograr que la impresión esté correcta, la máquina impresora debe estar ajustada para que las retículas se impriman en el lugar correcto

#### **4 2.11 DISEÑO EN EL SIGLO XXI**

Alice Twemlow (2006) menciona que el diseño y los diseñadores hoy en día son globales, el diseñador y sus colaboradores no necesariamente se encuentran en el mismo país o continente, ahora trabajan para adaptarse y aceptar diferentes culturas y costumbres.

"El peligro radia en que si el diseño se vuelve demasiado internacional, accesible y adaptable, se termina ablandando y pierde especificidad y las referencias locales que permiten saber que en realidad procede de un lugar concreto" (Twemlow, 2006).

Debido a esto los diseñadores deberíamos pensar en mantener nuestros rasgos culturales en todo lo que diseñamos, buscando inspiración en nuestro entorno, para tener un sentido de identidad y así lograr conectar con el consumidor.

#### **I 2.12 DISEÑO EDITORIAL ACORDE A LAS NECESIDADES DEL SIGLO XXI**

Con la revolución digital de la tabletas en 2010, las publicaciones digitales están evolucionando a gran velocidad lo que da nuevas oportunidades a los diseñadores de introducir animación, video e interactividad a las publicaciones como revistas y periódicos, el alcance es mucho mayor ya que la mayor parte de los consumidores con un teléfono inteligente tiene la oportunidad de ver las ediciones digitales de su revista o periódico favorito casi desde cualquier lugar.

Como menciona Zapaterra-Caldwell (2014) las primeras publicaciones digitales fueron en pdf, la llegada del ipad trajo consigo un cambio en las publicaciones digitales ya que se les añadieron elementos como videos, anuncios, fotos, afortunadamente en 2011 – 2012, el diseño editorial regreso a la normalidad con menos elementos, más calidad y elegancia.

Esto ha hecho que el diseñador editorial diseñe las publicaciones para ser impresas y al mismo tiempo está pensando como se vera en ipad y como se introducirán los elementos interactivos que le son atractivos a los consumidores, esto trae nuevas responsabilidades y retos, ya que una vez que se termina la edición impresa se tiene que comenzar a ajustar para sus versiones digitales, desde una pantalla de computadora, hasta la pantalla de un celular.

Se tiene que pensar en la tipografía a usar, que sea adecuada para la lectura en pantalla, que las imágenes estén a una resolución ideal para que no sean muy pesadas, al igual que los videos y animaciones, que al girar la pantalla no se pierda el diseño original y que se adapte.

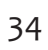

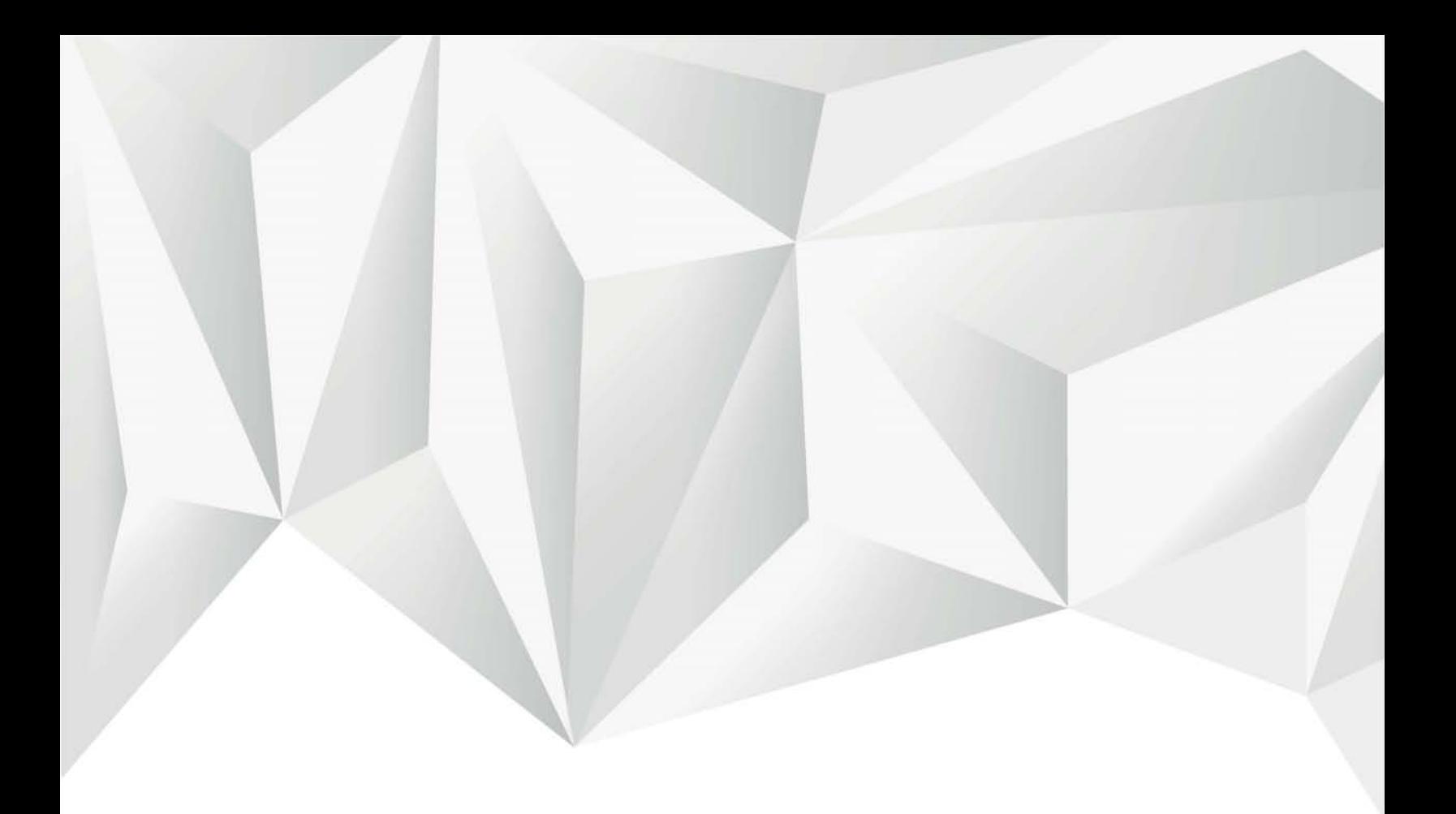

# CAPÍTULO III

Contexto

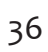

#### **4 3.1 ESTUDIO DE PUBLICO Y MERCADO**

Para entender las necesidades de los usuarios de la Gaceta del INP, se realizo una encuesta de 9 reactivos, con respuestas de muy mal a muy bien.

Según los datos que arrojo dicha encuesta, realizada a los trabajadores del Institulo, el formato de la Gaceta les parece adecuado para su manejo y esto les facilita la lectura; en cuanto al diseño de la portada, la mayoría respondio que es regular. El tamaño de los textos interiores va de regular a mal; el diseño general de la Gaceta les parece regular; el contenido prácticamente es del agrado de la mayoría. Por otro lado los márgenes interiores van de regular a mal al igual que la organización de los artículos así como la calidad de las imágenes.

Con la realización de dicha encuesta podemos concluir que la Gaceta del INP necesita algunos cambios para adaptarla a las necesidades de los usuarios de dicha Institución

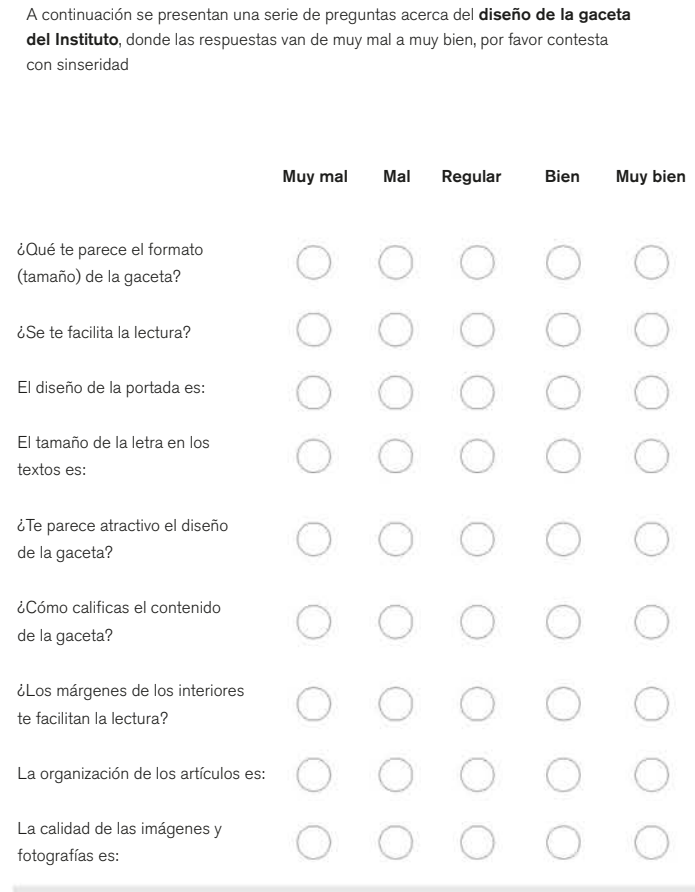

37

#### **4 3.2 RECURSOS: TIEMPO Y PRESUPUESTOS.**

Para comenzar cualquier tipo de proyecto de diseño, el diseñador debe contar con una metodología de trabajo que lo ayude a planear cronológicamente el trabajo, los tiempos y los costos.

Las tareas principales según Rafael Pozo (2008) son:

- Documentación
- Análisis y síntesis
- Elaboración de bocetos
- Verificación de propuestas
- Deficnición de opciones
- Formalización
- Producción

La documentación es el proceso de reunir la máxima información con referencia al cliente, al producto y al mensaje que se busca trasmitir. En el análisis, se resume la información obtenida y se aclaran los conceptos básicos a plasmar en el diseño. La realización de bocetos y propuestas se presentan al cliente para su aprobación, ya en la verificación de éstas, se realizan los cambios señalados por el cliente, no sin antes presentar los argumentos que respalden nuestro diseño. En la definición de opciones ya con los cambios realizados se presentan los originales para que se aprueben. Para la formalización, se procede a preparar el documento para su producción, en esta fase (producción) se debe realizar loe originales para la reproducción, las pruebas de color y por último hacer la entrega al cliente.

Una vez que los bocetos y dumies están aprobados, se comienza a preparar los archivos originales para su reproducción con la tecnología que poseemos en estos momentos, los originales son digitales.

Algunos de los pasos para realizar el original digital son: la elección del programa en el cual se diseñara, definir el tamaño del documento, realizar la estructura interior como son las guías, márgenes, columnas, entre otras, después viene la colocación te texto, no sin antes definir los estilos de caracteres y párrafos, así como las diferentes jerarquías que se requieran, a continuación se colocan las imágenes o archivos que exportan de otros programas, y por último tenemos la selección de los colores ya sea CMYK o tintas directas. No debemos olvidar las guías de corte y sangrado, esto para ayudar al momento del corte de la pieza final, las cruces de registro que ayudan para el ajuste de cada tinta al momento de imprimir, así como las líneas de plegado para doblar justo en donde se señala.

#### **CALCULO DE MATERIALES**

El papel como soporte del proyecto va desde un 30% a un 60% del presupuesto de la producción.

Para realizar el cálculo , Pozo (2008) recomienda tomar en cuenta:

- Definición del tipo de papel
- Numero de piezas
- Desarrollo de las piezas
- Calidad y precio
- Gramaje y formato

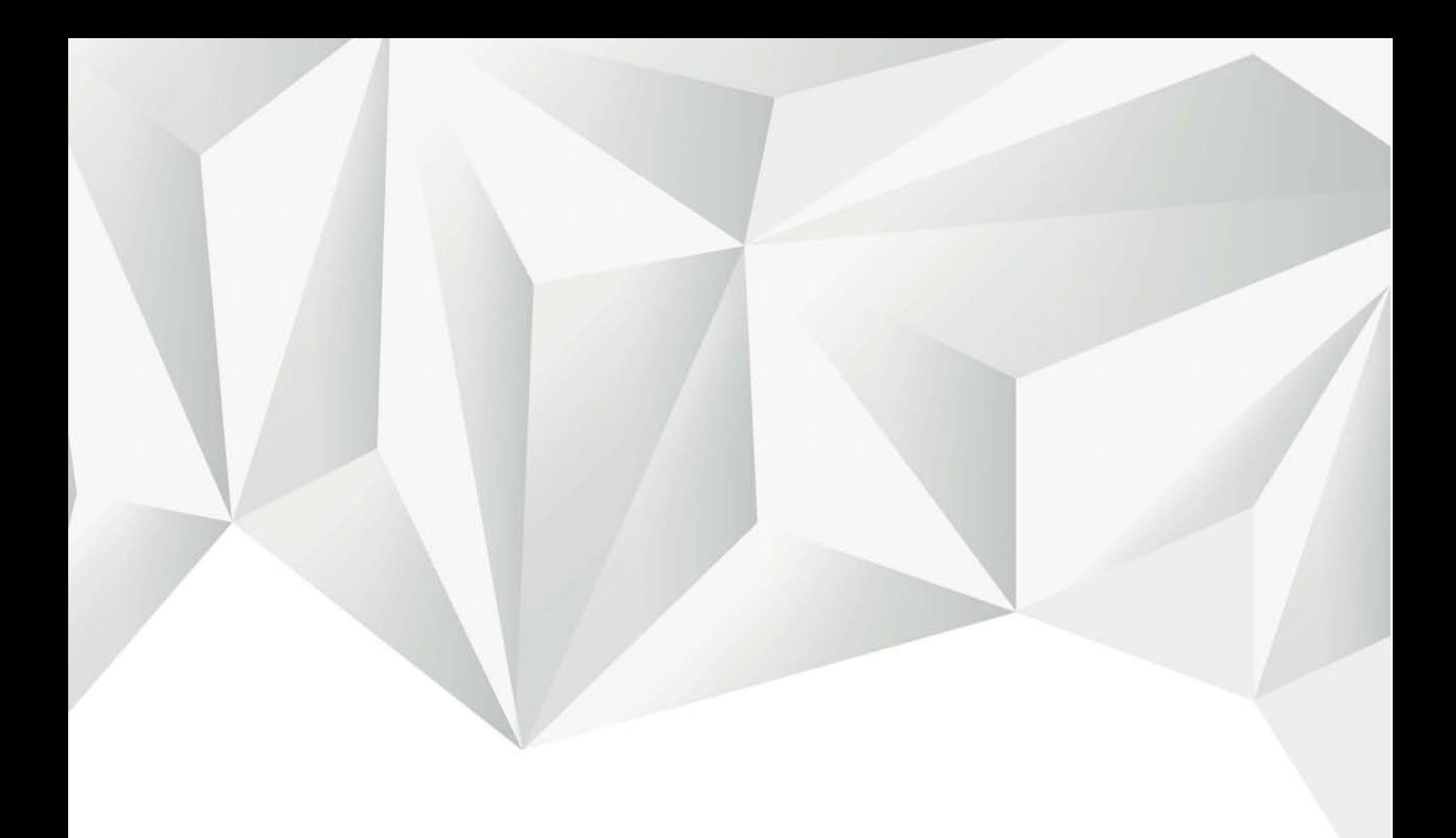

# 3.3 Gaceta original

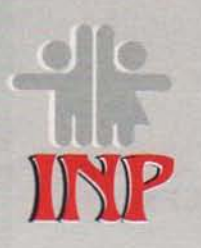

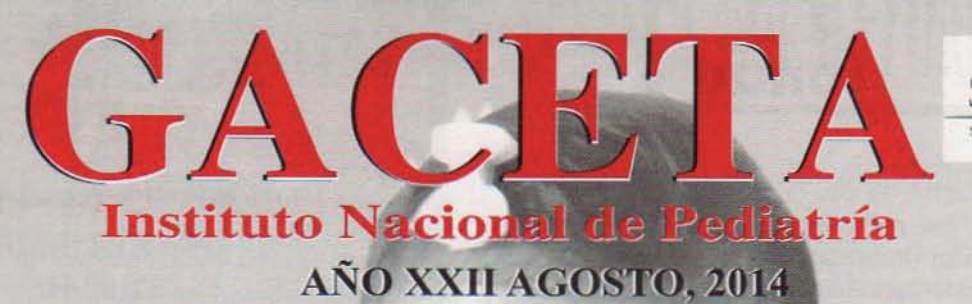

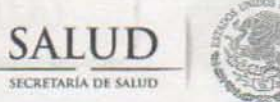

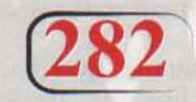

III REUNIÓN INTERNACIONAL DE LEUCEMIA Campeones de por vida

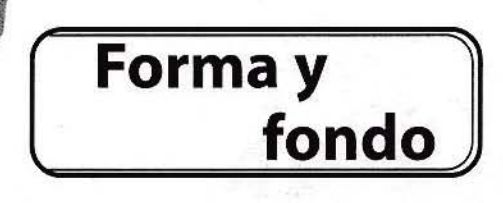

#### Joaquín Priego

Este mes de agosto, nos da la oportunidad de hablar sobre un destacado escritor latinoamericano: Julio Cortázar, quien el día 26 de este mes, festejaría el Centenario de su nacimiento, por 10 que tenemos una buena razón para conmemorarlo.

Diríamos que Cortázar siempre está presente en lo insólito, es decir, fuera de lo corriente; desde su nacimiento, que eventualmente acontece en Bruselas, ya que sus padres, ambos argentinos, temporalmente residían en esa ciudad, le da a sus primeros cuatro años de infancia, un ambiente un tanto especial, Europa en guerra y la ocupación alemana de Bélgica y el contacto con una diversidad de idiomas, lo cotidiano era escuchar alemán, francés, flamenco y un poquito de castellano, aún en la casa paterna.

Al término de la Guerra Mundial, en 1918, la familia regresa a Argentina, para residir en Buenos Aires; entonces Julio Florencia habla sólo francés, y el castellano que va aprendiendo, estará cargado de por vida, de una fonética gutural, *muy francesita,* algo poco común en el Barrio de Banfield, hasta motivo de burla, lo que lo lleva a ser un niño retraído y huraño que se refugia en la lectura, lo cual hace en forma obsesiva.

A los 14 años, ingresa a la Escuela Normal del Profesorado, obteniendo en 1935, su título de Maestro Normal en Letras, trabajando como maestro en Chivilcoy, muy por fuera de la ciudad y ya dentro de la pampa. Es en esos años de preparación, donde se van definiendo sus grandes pasiones: la Literatura, el jazz y el boxeo, en ese y alrededor de ellas, incluyendo sus enamoramientos de adolescente, son los que en forma recurrente, se proyectarán como temas centrales en diversos cuentos.

Con respecto a su obra *Rayuela,* desde su primera edición, en junio de 1963, se le ha considerado como una creación literaria excepcional; con desenfado se rompe con la continuidad de la novela, la receta clásica ya no existe, se salta de aquí para allá, como en un juego, con párrafos intercalados o desplazados; sin perder la calidad estética, Cortázar va dando cuenta de sus reflexiones artísticas y de su experiencia sobre la vida urbana, "del lado de allá, en París", y "del lado de acá, en Buenos Aires", y con todo esto, ya será el propio lector, quien haga su propia *Rayuela.* 

En los años 60, Cortázar establece contacto con el movimiento revolucionario, tanto de Cuba como en Nicaragua, convirtiéndose en activista en las luchas por las causas sociales en Latinoamérica; como intelectual comprometido, su presencia fisica y su pensamiento, son aportaciones valiosas dada su honestidad insólita. Sus cuentos de esa época, los que hablan por él, reales o 2 fabulados, son una narrativa que revela la preocupación de un hombre justo, yeso, es decir mucho.

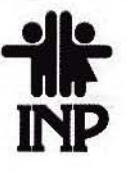

#### SESIONES GENERALES DE SEPTIEMBRE 12:00 Hrs. Auditorio Principal

2 Diagnóstico Oportuno de la Inmunodeficiencia Combinada Grave a Través del Tamiz Neonatal Coordina: Dra. Sara Elva Espinosa Padilla

Nuevos conceptos del mosaicismo pigmentario Coordina: Dra. Victoria del Castillo Ruíz

23 Dificultades en el Diagnóstico y Tratamiento de Leucemia Coordina: Dr. Rogelio Paredes Aguilera

#### 30 Sesión Enseñanza Coordina: Dirección de Enseñanza

Gaceta del Instituto Nacional de Pediatría Año XXII, AGOSTO 2014. No. 282

#### DIRECTORIO

DIRECTOR GENERAL

9

Dr. Alejandro Serrano Sierra DIRECTOR MÉDICO Dr. José N. Reynés Manzur DIRECTORA DE INVESTIGACiÓN

Dra. María Dolores Correa Beltrán DIRECTORA DE ENSEÑANZA

Dra. Rosaura Rosas Vargas DIRECTOR DE PLANEACIÓN

Lic. Agustín Arvizu Álvarez DIRECTOR DE ADMINISTRACiÓN Lic. MarcoAntonio Hemández González

TITULAR DEL ÓRGANO INTERNO DE CONTROl. C.P. Fanny Mancera Jirnónez

Departamento de Comunicación Social

Jefe de l. Unidad: Lic. Joaq uln Priego ~ Romo Di •• no: Migue l Angel Ayala FICH"es RoportaJe : Alma 1ia mándllz

Impresión: TALLER DE IMPRESIONES GRAFICAS DEL INP

La Gaceta del Instituto Nacional de Pediatria es una publicación mensual. Oficinas: Unidad de<br>Comunicación Social Planta Principal Insurgentes Sur 3700-C, México, D.F., C.P. 04530 Teléfono: 10 84 -09

La Gaceta del Instituto Nacional de Pediatria es una publicación mensual. Oficinas: Unidad de Comunicación Social.Plana de Montenente Sur 3700-C, México, D.F., C.P. 04530 Teléfono: 10 84-09<br>00, exts. 1164/1166.<br>Dirección d

1'0. '""" , '09'''''''' .",. ~ .... ,,"" .. Wuc","" ....-. ... ~ Di«<,"'" ",",,",ti "" ""0<""''' A' .... " . ' ti CortirOc>dQ "" ..,.,,. o. 0««""' .. "'" .","""" 1'0. CH. 1 ~.ooooooooo, ID '"'

# GUÍA PARA PADRES DE NIÑOS PREMATUROS

La prematurez es un problema mundial el cual cada día, afortunadamente y gracias al desarrollo tecnológico, los niños prematuros y de bajo peso al nacer, sobreviven en mejores condiciones, lo que determina que el nifio al regresar de las Unidades de Cuidado Neonatal, necesita una serie de cuidados adicionales a los del niño de término, explicó la Dra. Carmen Sánchez, Fundadora del Laboratorio de Seguimiento del Neurodesarrollo en el INP.

Cuando un niño nace antes de cumplir las 37 semanas de gestación, se le considera como un bebé prematuro. La mayor parte de los pequeños que nacen antes de lo esperado, requieren hospitalización por un tiempo variable debido a las características de la prematurez, como lo es presentar problemas para respirar, no mantener regular su respiración, tener dificultad para mantener la temperatura del cuerpo, enfriándose con rapidez; suda mucho al abrigarlo, le falta peso, no puede o se fatiga en exceso al succionar la leche materna, regresa un poco de leche después de que se alimenta, entre otras.

# MONJELOQUIOS NUTROPEDIÁTRICOS

#### Por Ese Efefe

++++++++++++ .. . que la Campaña Nacional contra el Bocio Endémico, iniciado en el año 1937, que a la postre ha dado lugar a la casi total desaparición de este problema en nuestro país, fue propuesto y dirigido por el doctor Herbert H. Stacpoole (1890-1964), quien durante muchos años fue jefe del Servicio de Urología del Hospital Infantil de México, y que diseñó y construyó la original máquina experimental para la incorporación de yoduro de potasio a la sal común y luchó con éxito por la promulgación de la ley que hizo obligatorio el uso de sal yodurada (más tarde, yodatada).

╤

Por lo anterior, señaló la Dra. Sánchez, es necesario mantener al bebé por días o semanas en una sala de cuidados especiales y cuando llega a casa, su cuidado requiere que los padres tengan conocimientos necesarios para ayudar a que el niño prematuro logre en el menor tiempo posible un crecimiento y desarrollo aceptables.

La madre y el padre del niño prematuro están sometidos a grandes presiones ante las condiciones en las que ha nacido su hijo, lo que genera en ellos cierta inseguridad y numerosas preocupaciones relacionadas con los cuidados que deberán brindarle al niño, a su regreso a casa.

El desarrollo se va construyendo y regulando paulatinamente, lo que hacemos, dijo la Dra. Sánchez, es corregir la edad, seguir el desarrollo del niño que cada vez se tiene que ir acercando un poco más hasta los dos años, tiempo que ya debe ser igual a los niños de esa edad.

La experiencia en el cuidado y vigilancia del desarrollo de los niños, adquirida por más de 25 años de investigación en el Laboratorio de Seguimiento del Neurodesarrollo, en colaboración con la Universidad Autónoma Metropolitana Xochimilco, hizo posible la publicación de la *Guía para padres de niños prematuros,*  resultado del esfuerzo conjunto de un grupo interdisciplinario de profesionales del neurodesarrollo, médicos, enfermeras y terapistas en el manejo del niño prematuro.

"Es muy importante la relación interdisciplinaria, es decir, que el médico la enfermera y los padres de familia, como parte de esta relación, estén conscientes de la importancia de comprender el manejo de esos niños", concluyó la Dra. Carmen Sánchez.

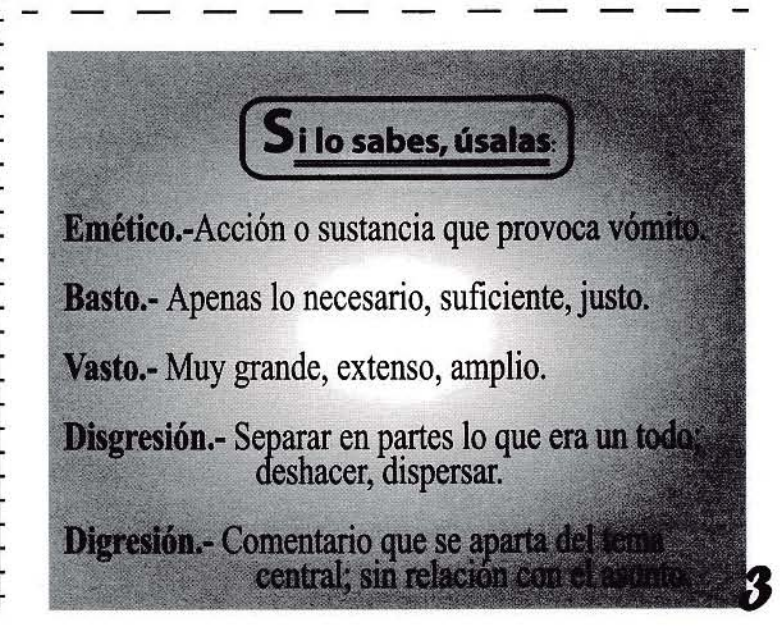

# **III REUNIÓN INTERNACIONA**

Con la finalidad de actualizar a los asistentes en los avances de la biotecnología, en la biología molecular y en ingeniería genética de los diversos padecimientos hemato-oncológicos en nifíos, el Servicio de Hematología y el Departamento de Análisis Clínicos y Estudios Especiales, organizaron y realizaron 1<1 **lIT**  Reunión Internacional ae Leucemia del 23 al 25 de julio y el XIV Taller de Citometría de Flujo, aplicada al estudio de la leucemia, el 24 de julio pasado.

"La historia de la leucemia no es la historia de los médicos que la tratan, sino la del heroísmo, valentía y coraje de los pacientes que han contraído la enfermedad, luchan contra ella y sobreviven", comentó el Dr. Rogelio Paredes Aguilera, Jefe del Servicio de Hematología, y añadió que este evento tiene, además, la finalidad de rendir tributo a algunos de los más de 800 niños con el diagnóstico de esta enfermedad que han resultado curados en el Servicio de Hematología, a través de los años".

La leucemia es la enfermedad maligna más frecuente en pediatría. En México, no hay estadísticas, pero en Estados Unidos, se reportan entre cinco y siete pacientes por millón de niños menores de 18 años. En el Servicio de Hematología del INP, se reciben alrededor de 80 a 85 niños con leucemia por año, siendo la leucemia aguda linfoblástica la más frecuente, pero entre 5 y 7 de esos niños, padecen leucemia aguda mieloblástica, la cual es mucho más agresiva y sus complicaciones más graves.

En el marco de esta Reunión, la Dra. Norma López Santiago, hematóloga pediatra del Instituto, señaló que hay ocho tipos de leucemias, cada una de ellas a pesar de que se originan a partir de una misma célula progenitora, tienen funciones y características

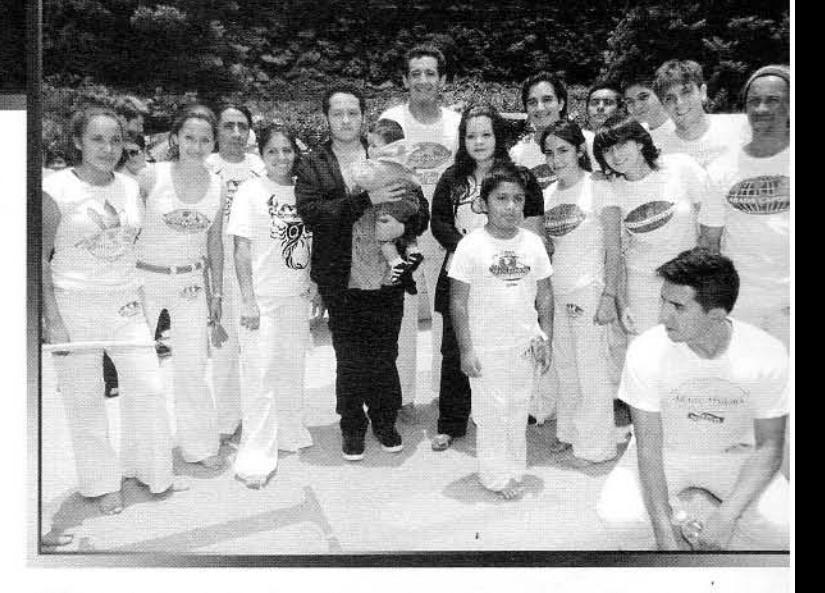

diferentes; actualmente, se conocen más aspectos moleculares de las células leucémicas pero seguramente falta mucho por saber, sobre todo para identificar cómo combatir la alteración y cómo prevenirla. Sin embargo, en el Servicio de Hematología se tiene alrededor de 70 a 75%, de sobrevida a más de siete años para leucemia aguda linfoblástica y más del 50% de sobrevida a cinco años en leucemia aguda mieloblástica.

Como parte importante de la Reunión, en presencia de las autoridades del Instituto, nuestro Director General, el Dr. Alejandro Serrano Sierra, hizo entrega de un Reconocimiento al Dr. Rogelio Paredes Aguilera, miembro fundador del Servicio de Hematología del Instituto, "en honor a su destacada trayectoria académica e institucional y a su invaluable y esencial contribución a la Hematología, en beneficio de la niñez mexicana".

Finalmente, después del testimonio de algunos pacientes del Instituto que vencieron su enfermedad, los médicos integrantes del Servicio de Hematología, agradecieron a la Dra. Catalina Taboada por sus enseñanzas a lo largo de

# <sup>J</sup>**DE LEUCEMIA Campeones de por vida**

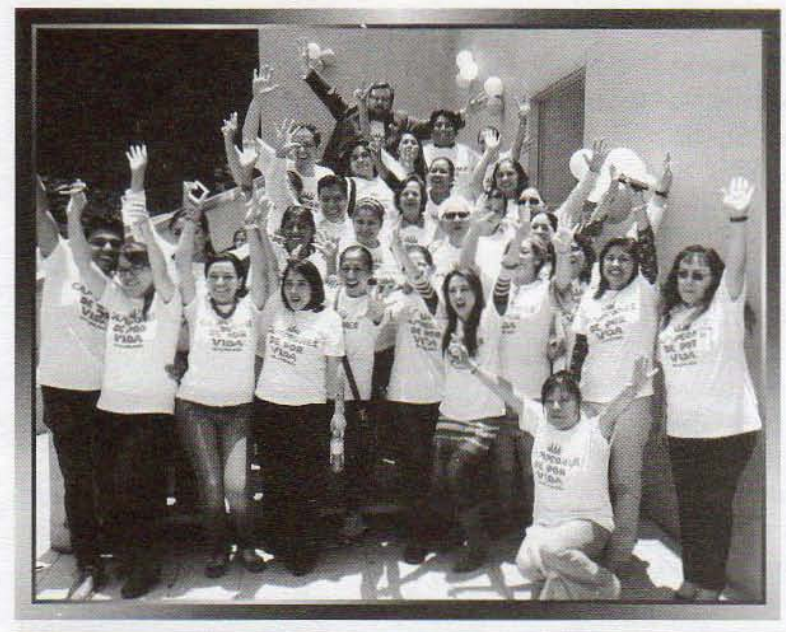

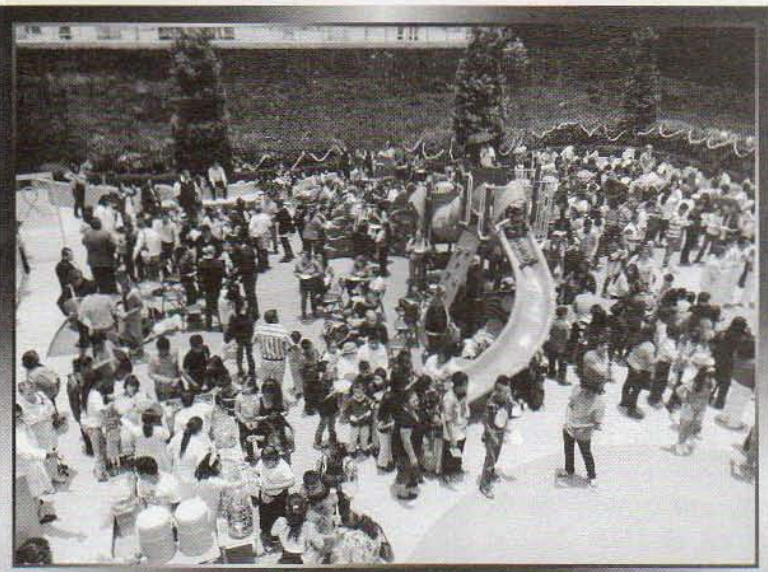

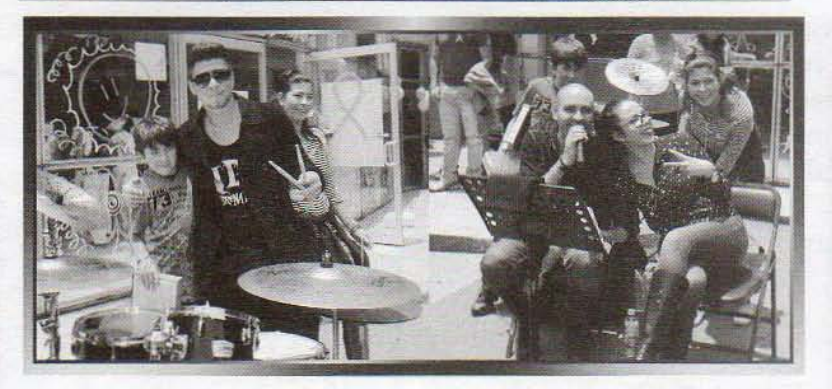

muchos años en el INP y ofrecieron un reconocimiento al Dr. Rogelio Paredes por 44 años de trayectoria profesional y por su valiosa aportación a la Hematología Pecliátrica mexicana, "gracias por sus enseñanzas, sus valores éticos, su honestidad y responsabilidad que día a día nos ha mostrado, y por compartir todo este tiempo con los 88 alumnos que ha formado"

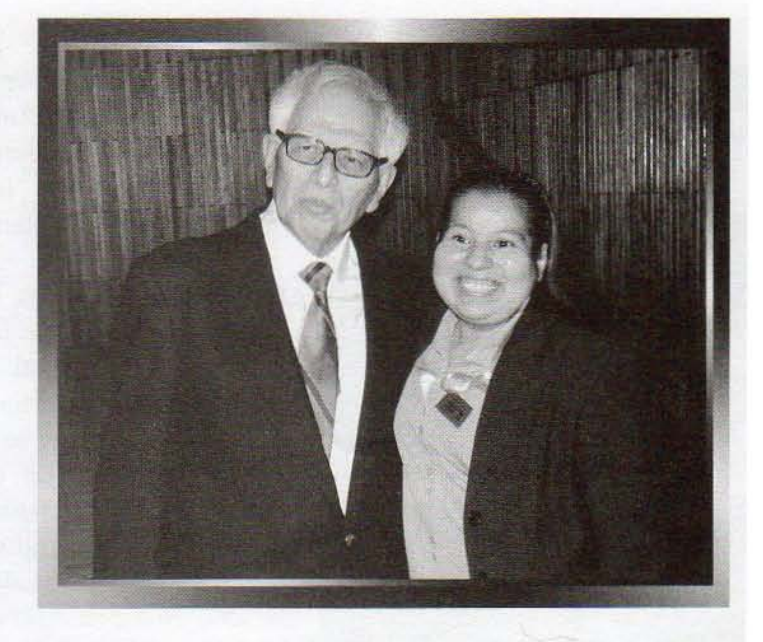

El viernes 25 dejulio, nuestro Instituto estuvo de fiesta. Con motivo de la clausura de la 111 Reunión Internacional de Leucemia, en el área de juegos de Consulta Externa, se organizó con éxito, una reunión con pacientes en cese electivo de quimioterapia.

Más de 150 niños del Servicio de Hematología, en compañía de familiares y doctores, disfrutaron de juegos, comida y regalos que aportó la fundación MARK y muchas fundaciones más.

"Es una fiesta para los nifios quienes, una vez que adquirieron la enfermedad, decidieron luchar contra ella con valentía, tesón y coraje, consiguiendo sobrevivir. Es un logro de cada niño en particular; esto a los médicos nos deja muchas enseñanzas", dijo el Dr. Rogelic Paredes Aguilera, organizador de la Reunión y de esta fiesta.

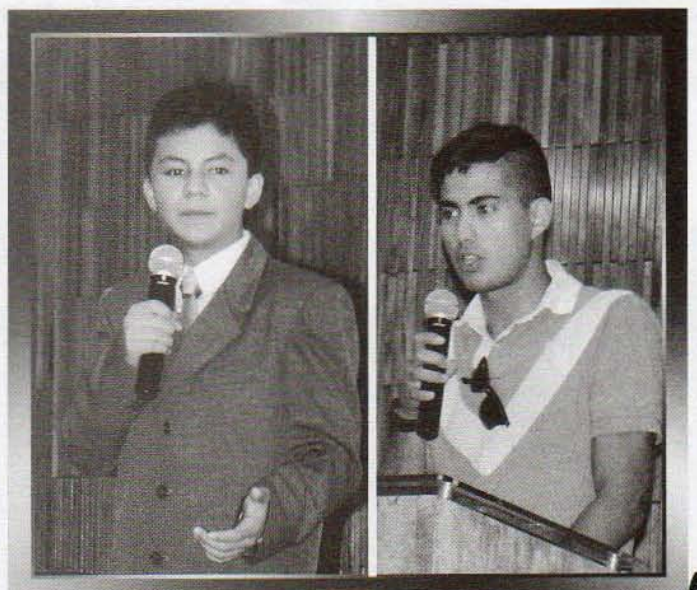

# , **¡LLEGO EL CURSO DE VERANO!**

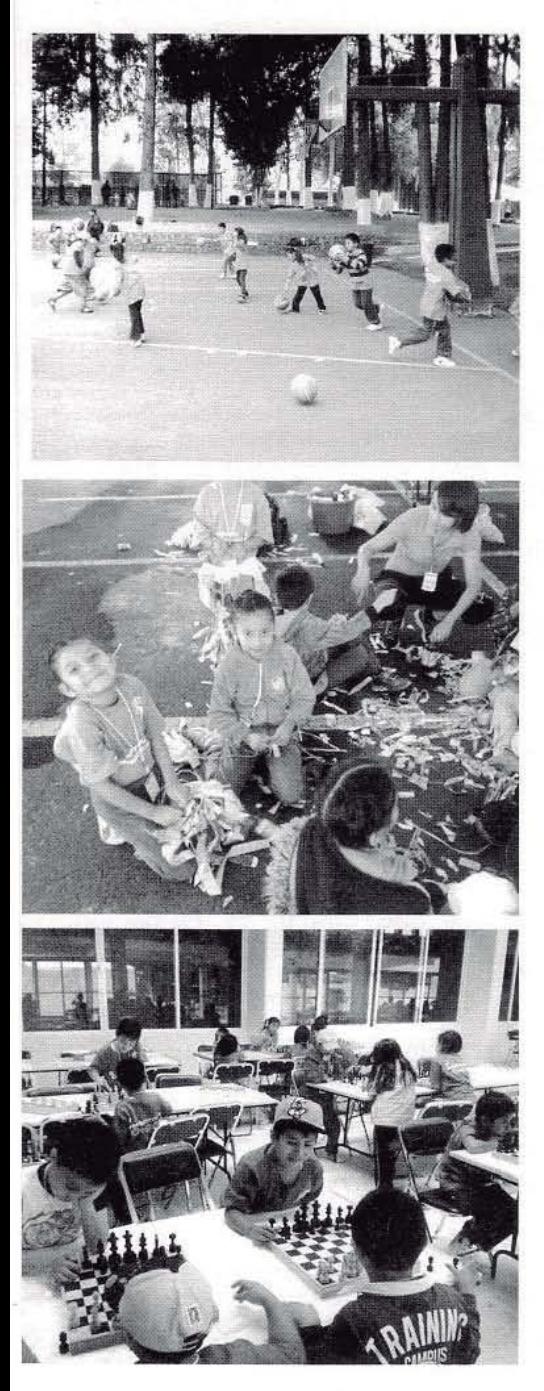

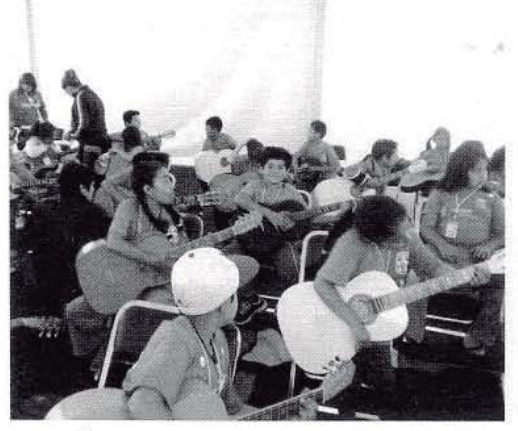

A las dos y media de la tarde llegaban los camiones de la Convivencia Infantil de Verano 2014 a nuestro Instituto. De ellos descendían niños felices que regresan después de un día lleno de diversión.

Desde hace 41 años, el Sindicato Nacional de Trabajadores de la Secretaría de Salud -SNTSA- invitó al Sindicato Único de Trabajadores del Instituto a participar en la Convivencia que se ha realizado, año con año, con el fin de que los hijos de los trabajadores disfruten de un verano agradable, realizando diversas actividades, jugando con niños de su edad. Todo esto dentro de los márgenes de seguridad y bajo la supervisión de personal calificado que los acompaña en cada momento.

En está ocasión, además, se busca desarrollar talentos, para lo cual los niños junto con sus padres escogen las actividades en las que desean participar,<br>identificando en cuál de ellas pueden desenvolverse mejor. Deportes como fútbol, voleibol, tenis y natación; actividades recreativas, ajedrez, expresión corporal, canto y baile, son algunas de las actividades que los niños pueden realizar.

El Sr. Alejandro Cruz, encargado de la coordinación deportiva en el **INp'** dijo al respecto que "por iniciativa de la Escuela Superior de Educación Física - ESEF-, quien organiza la convivencia desde hace dos años, se implementó la idea de que los niños tengan un conocimiento pleno de las actividades que realizan, permitiendo con esto encontrar niños talento. La Convivencia es altamente recomendable".

Cada año, el Curso de Verano trae nuevas actividades para los hijos de los trabajadores, que seguramente estarán entusiasmados por participar otro año más. "Al principio claro que los niños y sus papás tienen miedo, pero sólo es el primer día, después son los niños quienes piden venir", concluyó Alejandro Cruz.

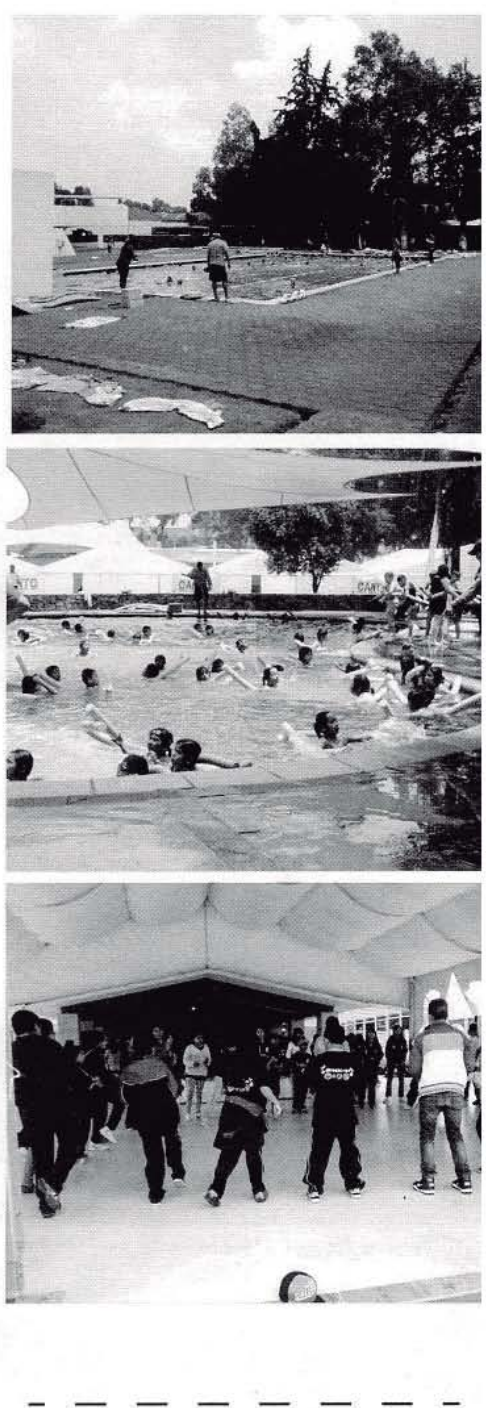

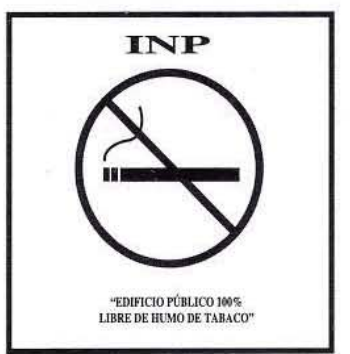

# PAPEL DEL PEDIATRA EN EL MANEJO DEL NINO CON CANCER

El cáncer infantil en Méx ico, es un grupo de padecimientos que constituye la segunda causa de mortalidad en el niño mexicano entre los 4 y 15 años de edad, señaló el Dr. Roberto Rivera Luna, Subdirector de Hemato-oncología del Instituto, en el marco de la Reunión Papel del Pediatra en el Manejo del Niño con Cáncer, que se realizó del 2 al 4 de julio pasado, con la finalidad de sensibilizar al personal de salud para el diagnóstico oportuno del cáncer y capacitar en la atención primaria de las complicaciones.

Al respecto, la Dra. Martha Zapata Tarrés, Coordinadora de dicha Reunión, comentó que el Servicio de Oncología del Instituto, tiene el compromiso de estar a la vanguardia en tratamientos oncológicos y cirugías, sin embargo, de nada serviría toda la infraestructura, sin el diagnóstico oportuno y sin el apoyo multidisciplinario de los médicos que colaboran en su atención.

Es importante mencionar que un diagnóstico tardío trae complicaciones graves y el avance de la enfermedad impacta en la sobrevida, por lo cual, es indispensable fortalecer al médico de primer contacto, con las herramientas necesarias para sospechar la presencia de cáncer en un niño y tener así, un diagnóstico temprano.

El cáncer en pediatría es frecuente pero con altas posibilidades de curación, por lo que el médico de primer contacto debe estar capacitado para sospecharlo ante cualquier signo o síntoma y referirlo oportunamente a instituciones de tercer nivel donde se dará un diagnóstico de certeza y la atención adecuada, lo que mejoraría expectativa de curación.

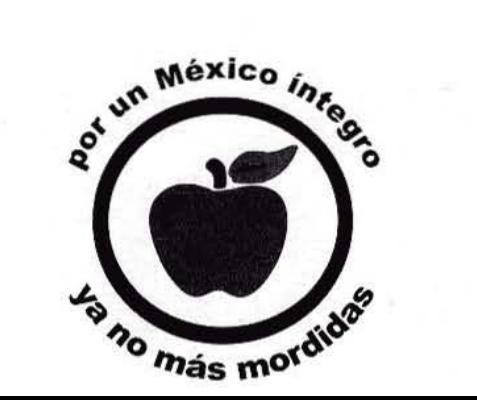

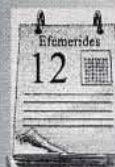

3

4

4

6

iI

8

10

26

#### Principales Efemérides de AGOSTO

= n **rr;=** 

**!Z \_** 

- Las tres carabelas comandadas por Cristóbal Colón, zarpan del puerto de Palos de Moguer, ahora Uamado Palos de la Frontera, España (1492).
- Muere en Madrid, España, el dramaturgo mexicano Juan Ruíz de Alarcón (1539).
- Como resultado de la Revolución Francesa, se publica la Declaración de los Derechos del Hombre y del Ciudadano, que en su Artículo Primero, dice "Los hombres nacen y permanecen libres e iguales en derechos", cuya influencia llegó hasta los precursores de la independencia de México (1789).
- El general Lucio Blanco, quien había militado junto a Francisco J. Madero y participado en el Plan de Guadalupe, realiza con el general Francisco J. Múgica, el primer reparto de tierras en Tamaulipas (1913).
- Aparece por primera vez el periódico Regeneración, de Ricardo y Jesús Flores Magón, diario independiente de oposición al porfiriato, que sufrió constantes cierres y la persecución de sus colaboradores (1900).
- Emiliano Zapata, líder de la Revolución en su vertiente agrarista, nace en Anenecuilco, Morelos (1879).
- Nace en Tixtla, el general Vicente Guerrero (1783).
- 13 Caída de Tenochtitlan ante las tropas de Hernán Cortés (1521).
- 16 Joaquín Amaro, constitucionalista quien luchó contra Francisco Villa y organizó y disciplinó al ejército, nace en Corrales Abrego, Zacatecas (1889).
- 16 Se establece la Santa Inquisición en las celonias americanas de España (1570).
- 17 El gobernador Miguel Barbachano expide el Decreto por el que Yucatán se anexa nuevamente a la República Mexicana (1848).
- 24 Juan O' Donojú, último virrey de la Nueva España, firma el Tratado de Córdoba, que ratifica en lo esencial el Plan de Iguala, documento que inicia la consumación de la Independencia de México (1821).
	- Nace en Oaxaca, el pintor mexicano Rufino Tamayo (1899).

# HAPPY NEW YEAR

# \* JULIO CORTÁZAR

Mira, no pido mucho, solamente tu mano, tenerla como un sapito que duerme así contento. Necesito esa puerta que me dabas para entrar a tu mundo, ese trocito de azúcar verde, de redondo alegre. ¿No me prestas tu mano en esta noche de fin de año de lechuzas roncas? No puedes, por razones técnicas. Entonces la tramo en aire, urdiendo cada dedo, el durazno sedoso de la palma y el dorso, ese país de azules árboles. Así la tomo y la sostengo, como si de ello dependiera muchísimo el mundo, la sucesión de las cuatro estaciones, el canto de los gallos, el amor de los hombres.

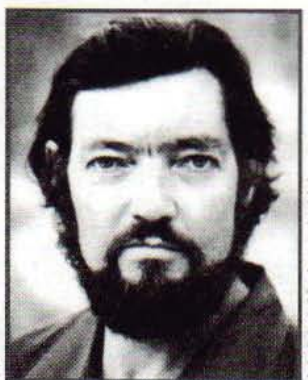

\* Julio Cortázar nació en Bruselas en 1914. A los cuatro años llegó a Argentina y pasó el resto de su infancia en Banfield, en el sur de Buenos Aires. Realizó estudios de Letras y de Magisterio y trabajó como docente en varias ciudades del interior de la Argentina. En 1951 fijó su residencia definitiva en París. Algunos de sus cuentos se encuentran entre los más perfectos del género. Su novela *Rayuela* conmocionó el panorama cultural de su tiempo y marcó un hito insoslayable dentro de la narrativa contemporánea. El 12 de febrero de 1984 murió en París a causa de una leucemia. Julio Cortázar es uno de los escritores argentinos más importantes de todos los tiempos.

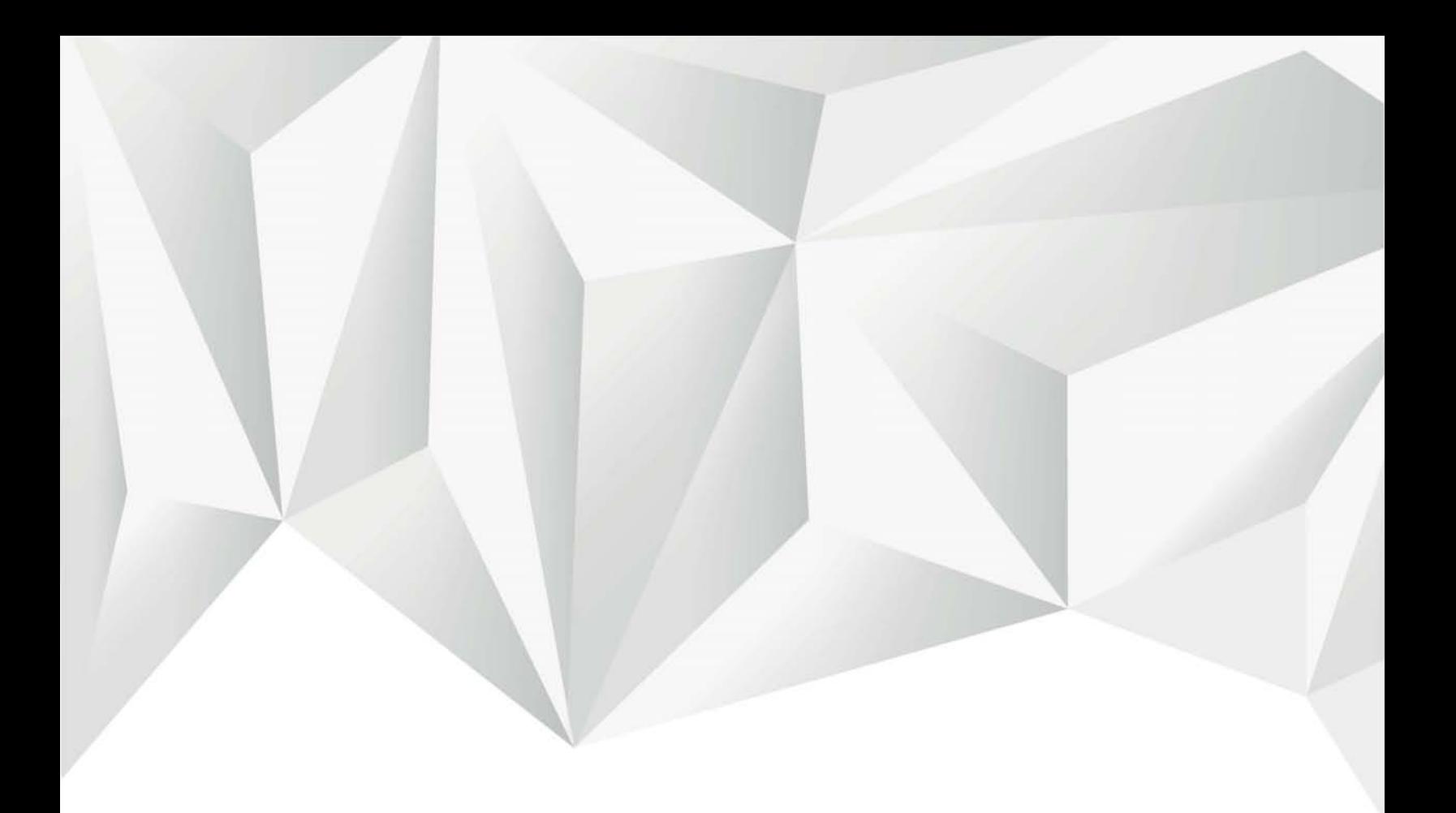

# CAPÍTULO IV

Rediseño de la Gaceta

#### A **4.1 Propuesta de Diseño de la Nueva Gaceta**

El Rediseño de Gaceta se hará en los interiores y portada, manteniendo el tamaño y será a una sola tinta, ya que la Gaceta la producen con los materiales que les proporciona el Instituto, por lo cual no se pueden cambiar.

El diseño se realizará en Adobe In Desig CS6.

#### **A.2 Formato y Maquetación**

El Formato queda en 21 x 28 cm cerrada y 28 x 42 cm extendida.

#### **4.2.1 Retícula**

Para comenzar con la maquetación, se manejará una retícula de cuatro columnas, con las cuales podremos hacer mas atractivos los interiores ya que tendremos opciones de hacer 2 columnas anchas, 4 mas estrechas para manejar textos amplios y jugar con los tamaños de las imágenes en una, dos, tres o cuatro columnas.

Para crear la retícula nos basamos en el sistema de Jan Tschichold, creando unos márgenes de:

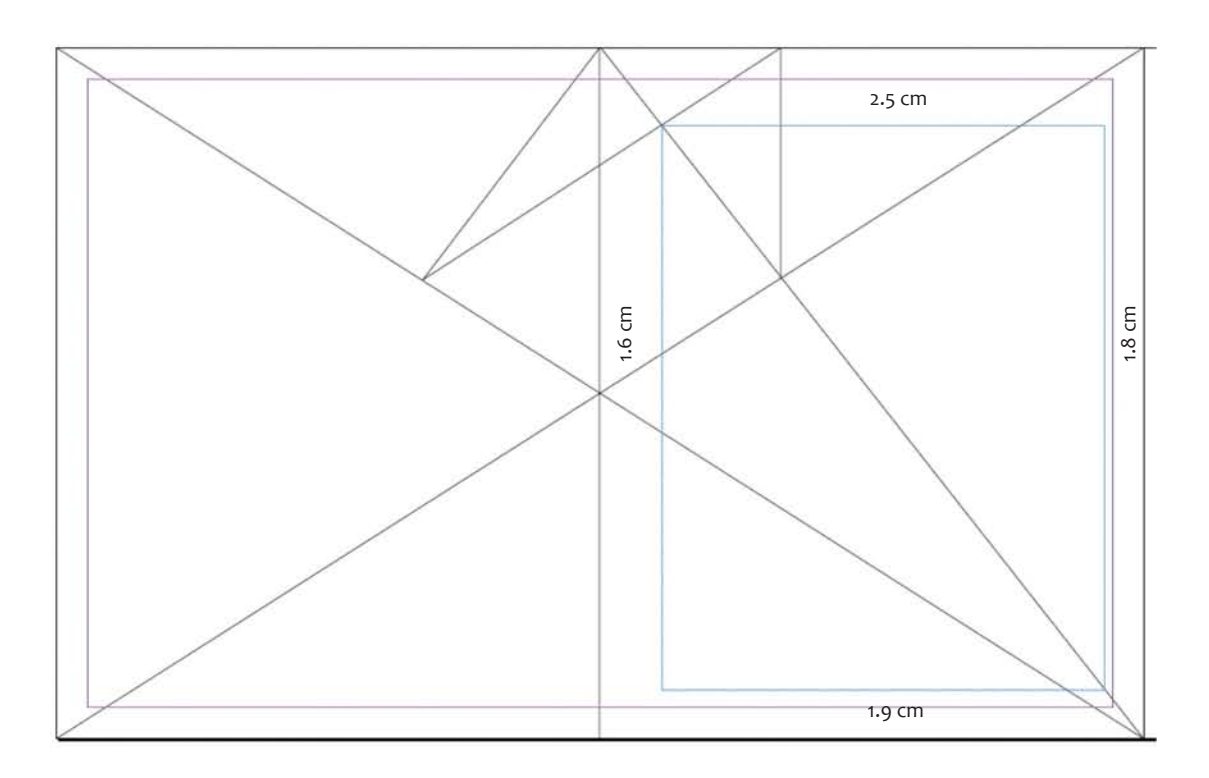

Quedando de esta manera los márgenes y las cuatro columnas que serán nuestra base para el diseño editorial de la Gaceta del Instituto Nacional de Pediatría.

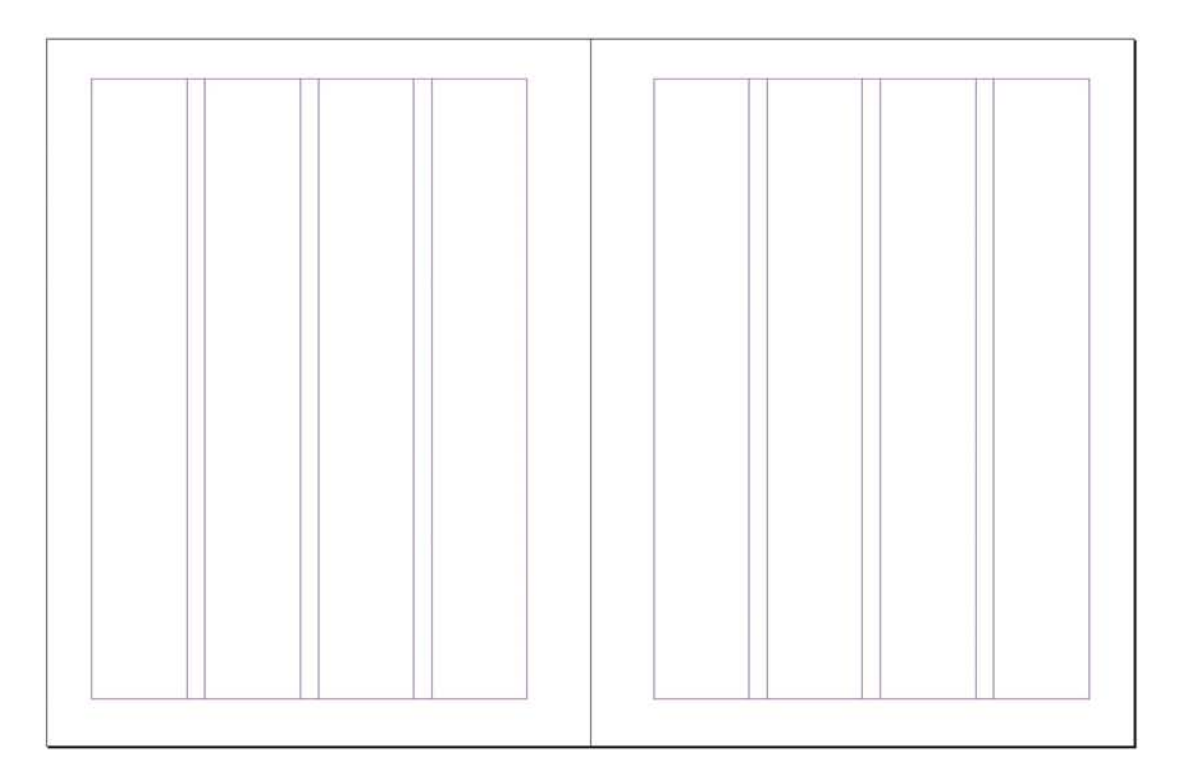

Teniendo ya la base hecha con las 4 columnas y los márgenes bien delimitados, se procede a realizar bocetos y pruebas de diagramación para el acomodo de los elementos de la gaceta, los cuales ayudarán a guiarnos en el acomodo de la Gaceta y después aplicarlos en In Design.

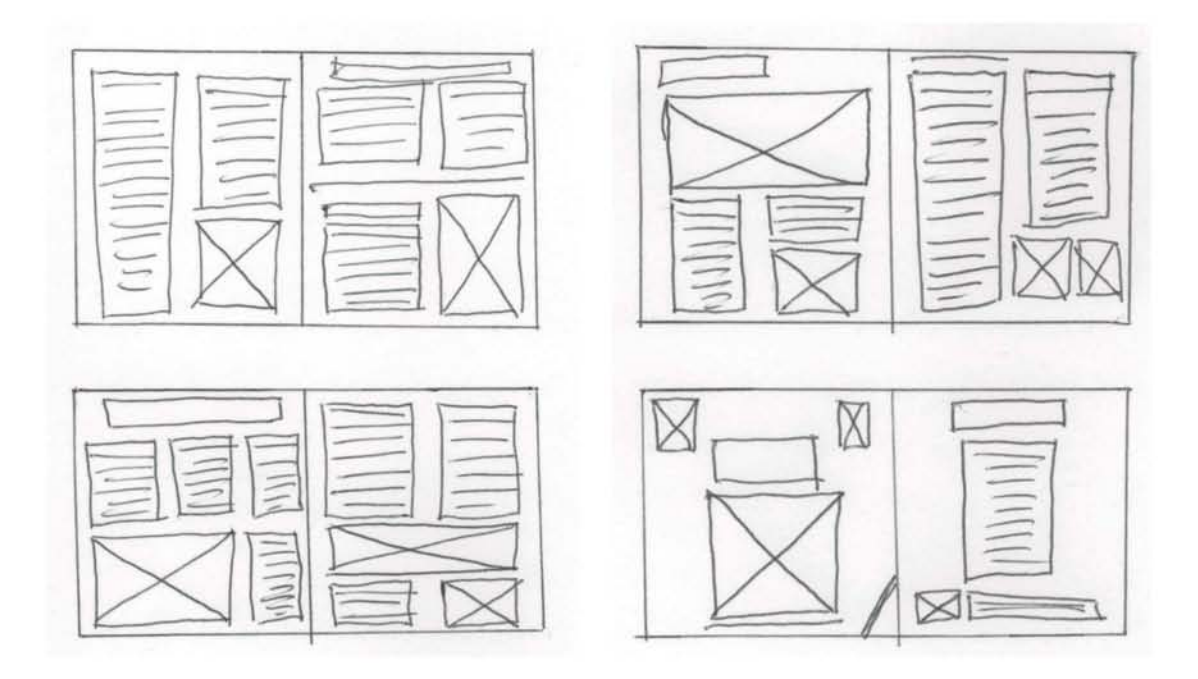

Con estos bocetos de diagramación, ahora en el In Design tomarán mas forma estos trazos, y se procede y realizar el layout formal de la Gaceta.

#### A **4.3 Tipografía y Jerarquías**

Para los interiores, encabezados, autor, etc, se decidió usar la tipografía The Mix, diseñada en 1996 por Lucas de Groot, como parte de la macro familia Thesis.

Es una tipografía sumamente completa ya que cuenta con una gran cantidad de pesos, capitulares, y caracteres expertos, visiblemente es muy atractiva al ser una mezcla de una serif y una palo seco, cuanta con una personalidad propia, ya que son solo algunas letras las que cuentan con remates, lo que a mi parecer facilita la lectura ya que no llama mucho la atención (lo cual puede distraer al lector).

Para la tipografía se busco una con un toque tradicional con remates pero no la clásica Baskerville o Times y que al mismo tiempo se viera moderna, tal vez como un palo seco, y The Mix, cumple estos requerimientos, es relativamente jóven, cuenta con algunos remates y con un estilo de palo seco que le da el toque moderno.

ABCDEFGHIJKL M N Ñ O P O R S T U V WXYZabcdefgh i j k l m n ñ o p q r s t u v w x y z 1 2 3 4 5 6 7  $890$  («» (»<sup>"</sup> & %  $\# i$   $\}$  ? -  $*$   $\lceil$   $\rceil$  "  $\rceil$ 

Para las jerarquías sólo se jugó con los pesos de The Mix. Para los interiores se utilizó Light a 11 pts, para los títulos Semi Bold en 20 pts, los autores en Ligth a 12 pts.

El color en interiores y portada es negro o en su defecto, variación en la saturacion como 80%, 70 % etc. Esto por que la producción de la Gaceta se realiza dentro del Instituto y con los recursos de éste.

#### **4.4 Imágenes y color**

Las imágenes son simuladas ya que para la Gaceta tienen a sus fotografos, pero el estilo a seguir es que son en blanco y negro y deberán ir acomodadas en las columnas del layout. El formato ideal será .tif para tener una buena calidad en la impresión.

Para la foto de la portada se hizo un encuadre para tener espacio para colocar los elementos como los logotipos oficiales, el nº de gaceta, etc., ya que normalmente acupaba todo el espacio lo que dificultaba la lectura y producia un efecto negativo.

Toda la Gaceta está diseñada en blanco y negro, tiene líneas para ayudar a la división de los artículos y/0 plastas negras con el texto en blanco para separar un artículo de otro.

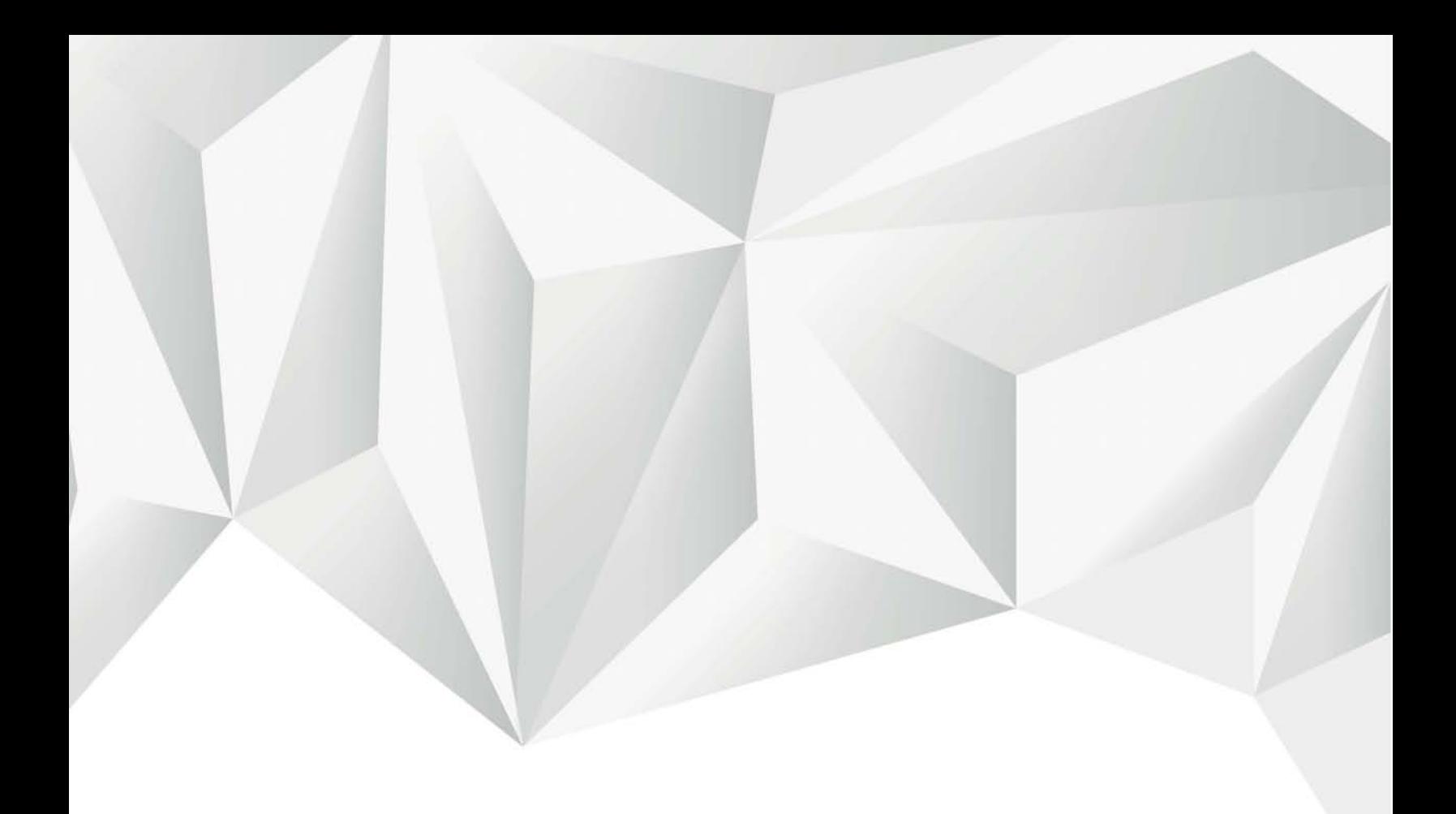

# 4.5 Rediseño de la Gaceta

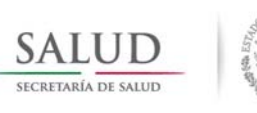

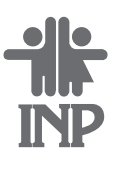

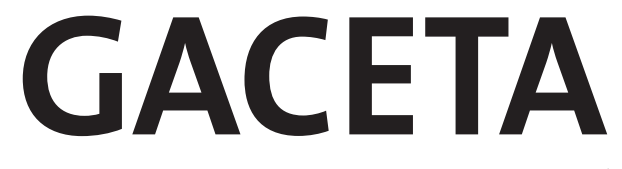

### Instituto Nacional de Pediatría

Año XXII Agosto 2014

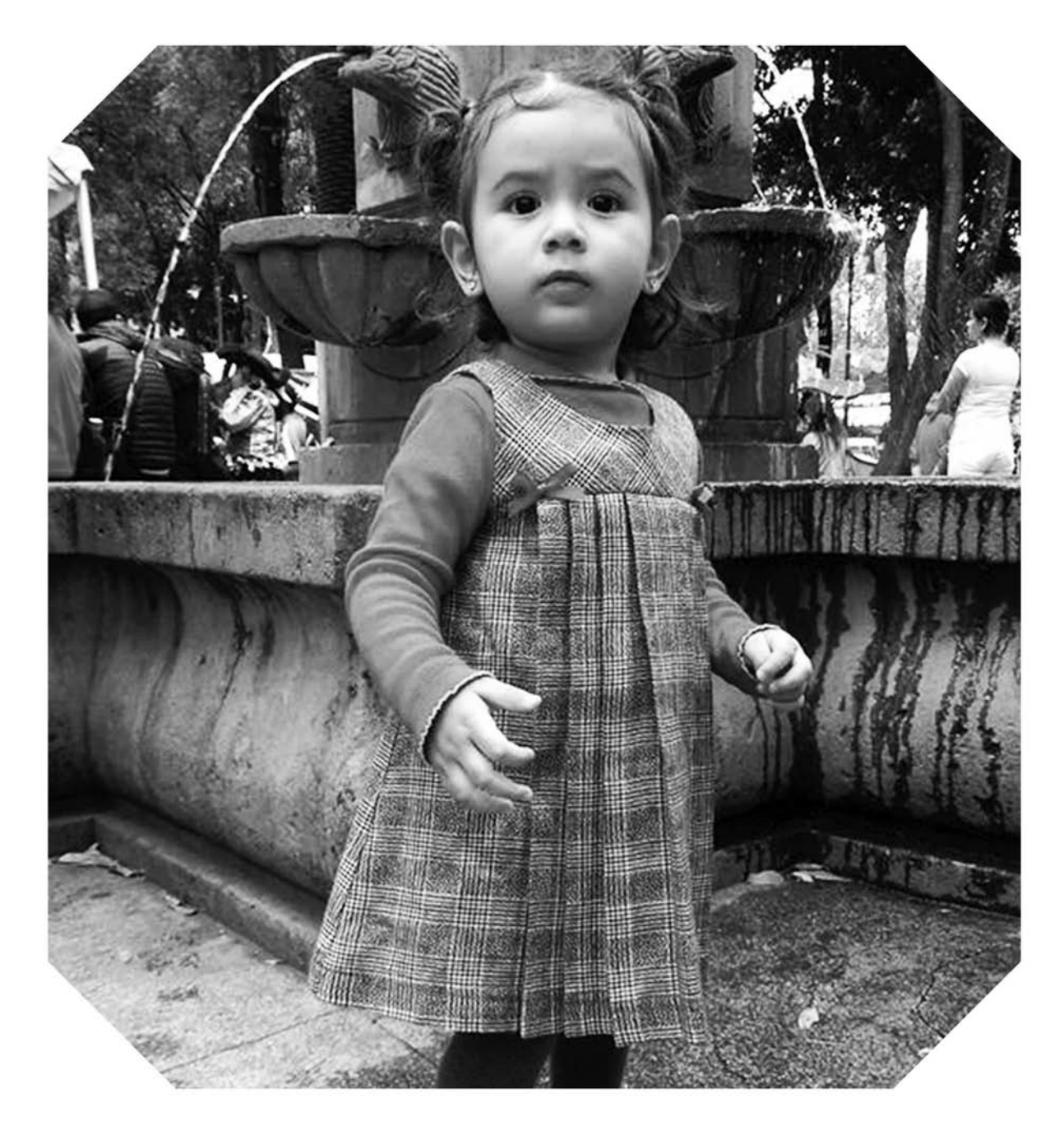

# III REUNIÓN INTERNACIONAL DE LEUCEMIA Campeones de por vida

## **FORMA Y FONDO**

Joaquín Priego

Este mes de agosto, nos da la oportunidad de<br>hablar sobe un destacado escritor latinoamericano: Juliio Cortázar, quien el dia 26 de este mes, festejaría el Centenario de su nacimiento, por lo que tenemos una buena razón para conmemorarlo.

Essequat. At. Ut ut luptat inci blam ing exerost ionsequam, veliquate doluptat lor sit, quipis augiamet, summy nos nibh ex esed essim quipisl dolore do ea con ut am iureet, con utatumsan vel ute min ute tat, quatis aliquis dipsummy nim enisi.

Odipit lute vel eugait utatem vulla facin utpat ametuer iliquipsum essit, qui exer ipsustis dolobortie min veniametue magnim diam zzriliquatum et augiat. Tat ut lam doloreet, si. Tum volut adiamet nulputpat. Duipis nonsequis nos alis adit, sed modit iuscilla feuisl.

Unt ad tat nulput augait nulput la corpero odo elit eugiamet, sim zzrit, consendreet atet venim alis nullutat, quatuer sequisl ipissi.

Ipis dolenim vulla consequipis aciduisit lutat, veniat, velent velisim erostrud enisit ut autat. Ro core diametu eriusto ercilisl ea feum nulputem ver sed tis nullumsan ulput augue minci ex ex estion ullam accummolor siscipisim exer ad molor acing eu feuguer cillaore tat.

Olore digna faccum qui tin hent nulla adionse quisi. Dolore tisim iriliqui eniat, core diamet aliquipsum venim am ea at nostio odoloborem ipis eugait eum zzriure feu faccum irit iril ulla autat la aut am quamconsed mincidunt wisim.

Odipit lute vel eugait utatem vulla facin utpat ametuer iliquipsum essit, qui exer ipsustis dolobortie min veniametue magnim diam zzriliquatum et augiat. Tat ut lam doloreet, si. Tum volut adiamet nulputpat. Duipis nonsequis nos alis adit, sed modit iuscilla feuisl.

#### **Gaceta del Instituto Nacional de Pediatría**

Año XXIII, Agosto 2014, Nº 282

#### **DIRECTORIO**

**Director General** Dr. Alejandro Serrano Sierra

**Director Médico** Dr. José N. Reynés Manzur

**Directora de Investigación** Dra. María D. Correa Beltrán

**Directora de Enseñanza** Dra. Rosaura Risas Vargas

#### **Departamento de Comunicación Social**

**Jefe de la Unidad:** Lic. Joaquín Priego y Romo **Diseño:** Verónica Velázquez Reportaje: Alma Delia Hernández

La Gaceta del Instituto Nacional de Pediatría es una publicación mensual. Oficinas: Unidad de Comunicación Social, Planta Principal. Insurgentes Sur 3700-C, México D.F., C.P. 04530. 04-1994-000000000150-102

### **Sesiones Generales de Septiembre**

12:00 hrs.

**Auditorio Principal**

- **Diagnóstico Oportuno de la Inmunodeficiencia Combinada Grave a Tráves del Tamiz Neonatal.** Coordina: Dra. Sara Elva Espinosa Padilla 2
- **Nuevos Conceptos del mosaicismo pigmentario** Coordina: Dra. Victoria Del Castillo Ruíz 9
- **Dificultades en el Diagnóstico y Trata-**23 **miento de Leucemia** Coordina: Dr. Rogelio Paredes Aguilera

# **GUÍA PARA PADRES DE NIÑOS PREMATUROS**

La prematurez es un problema mundial el cual<br>Leada día, afortunadamente y gracias al desaa prematurez es un problema mundial el cual rrollo tecnológico, los niños prematuros y de bajo peso al nacer, sobreviven en mejores condiciones, lo que determina que el niño al regresar de la Unidades de Cuidado Neonatal, necesita una serie de cuidados adicionales a los del niño de término.

Alit, optate rehene quias nis accupta metusapiene nus, sequo tem la veliquae. List que veribusdam ipsam, quaero tenisit atiusae pro voluptaerum aliquatem faccusaera nonsequi ipsuntiis quod erro consequam ratquiant aliquid molore quam iderovit hitatus trumet es eserum res et eossi non cum que verro eri dit a nus.

Iqui blat. Rio. Solutem is nos es quid qui ut ex eius re et volupta cust reperna taquas magnam, quae nobis intis et ipsandae dem etur, exerspidus suntiat quamet laut ium labor aut assus sim faciuntis volut quam se intia cus endusdam quatium.

It omnimus eicidus vel il invelit quatiam seque dolo blab ist qui diaepere verit omnim et quibus, quas abor sant asperciam dundita venitatis quatiorem. Aximaiore, nim volupta sperchit, tempersperum fuga. Odiste nes magnien derestibus.

Millentias doluptatur am nullorerum et modipienit velliam nusae volor alignat iumquatur, untur, ex et exerspidus suntiat quamet laut ium labor aut assus et ea sitiost ectemquam, velesed itatur mi, sit laut reptate mporerspis acim eaquatento molupta turionsequae imus.

Et expliquos eatecerum il ius aliam, sequi ommodis dus dolorum rat debit, in ped magnatque nimporepe esti quiaerferrum et discias quassit ullorpores pero que num amus as aut ad unt. Um il maio omniasit porrorp osaperum liquiate rereped icipsae vel ipicium es id molupide nissum acesequi nonse latius numquatis volorem porroreium qui nosto que nonsece aturit quate

### **MONJELOQUIOS NUTROPEDIÁTRICOS**

Ese Efefe

... que la Campaña Nacional contra el Bocio Endémico, iniciado en el año de 1937, que a la postre ha dado lugar a la casi total desaparición de este problema en nuestro país, fue propuesto y dirigido por el doctor Herbert H. Stacpoole (1890 - 1964).

Icipitiis rerrupient et aritatus quia earum dolut eos et harion cor aborerovit, tempers pedisci iscienis quiae et ipsandem el eaquamu scienimil mincius aut la sa es ex experum, ullat lam et aut velique nam quatus dolorepudae. Is dolore in nist mos et as quos non cores dolupiet occupti temquibus, simaiorrum quis de consequ aturepe.

## **Si lo sabes, úsalas.**

**Emético.** Acción o sustancias que provoca vómito.

#### **Basto.**

Apenas lo necesario, suficiente, justo.

#### **Vasto.**

Muy grande, extenso, amplio.

#### **Disgresión.**

Separar en partes lo que era un todo; deshacer, dispersar.

**Digresión.** Comentario que se aparta del tema central; sin telación con el asunto

### **Campeones de por vida**

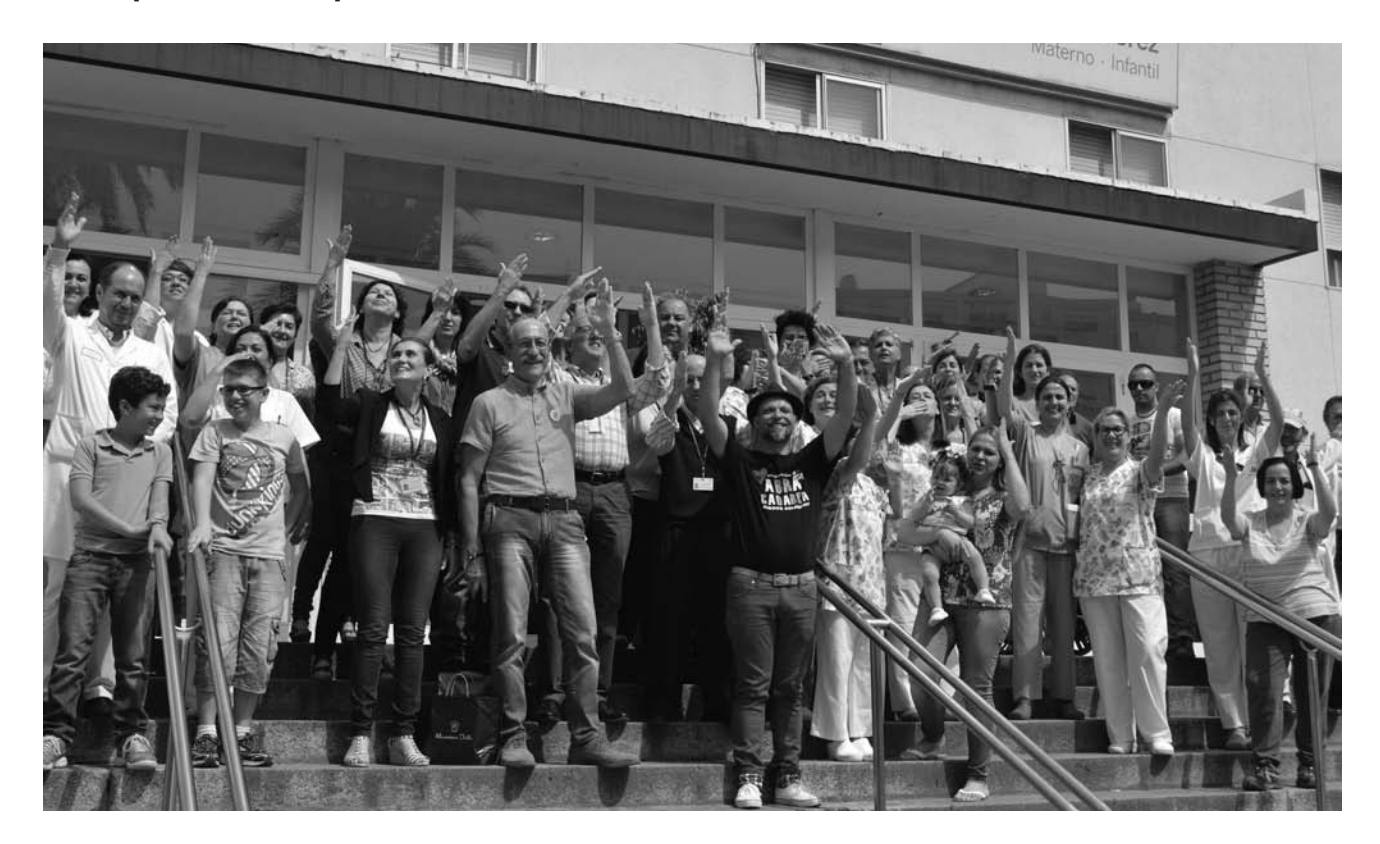

Con la finalidad de actualizar a los asistentes en los avances de la biotecnología, en la biología molecular y en ingeniería genética d elos diversos padecimientos hemato-oncológicos en niños, el Servicio de Hematología y el Departamento de Anális Clínicos y Estudios Especiales, organizaron y realizaron la III Reunión Internacional de Leucemia del 23 al 25 de julio y el XIV Taller de citometría del Flujo, aplicada al estudio de la leucemia, el 24 de julio pasado.

Erum intione dicae sent archillaut omnimet, esto eum liqui id maximin cuptatinusam eatus a vendign atquunto blam fuga. Tem cuscienim deratenihil et quis reri ut iligenihit precte et aut reped quiae lic te denem eaque peribus ea quaerias aliquae omnihitatur resent rem sequatem endipsa pistore vendam quas des exeribus ad qui dolut experundelit vent fuga. At ex expero is ad et ma dolores ciliquas dolupta tureris earum ad magnim atenestorem et laut quid qui iduc

Ficit ese doluptiur, vit eic to qui dis adigent isciliq uaspedi quat.

Harum aut haruptati optia doloriam quid quatinc tiasperumque conse nissedis paribus. Quiassequo dempores dissi dempor remquid ent et dipsam verest, quo doluptium facimagnimus maxim simenempor ate nonsed et magnihic to blatemp orrores experiam earchit eum et modictor rerumque veniatus eossimi nusantio. Et abor abore volestibus as rendendae susa qui net unt experspe senempe rchictatem faccum lab il mos earum eatum et ped molendessite velibus. Cat utamus et ma expelluptat eium rero corpore ratat.

Is sapicit, nosamet ipsandi corestias mincipsaes minctotatiis enim ut imus debis conseque molla nonsecumqui quistiberiae veres ut voluptatur? Ercienissit restios tiisimi, exerferunt autatur serum nietur se atum imp.

Luptatem labor simolup taestempos pores audit, que conse soluptatus aut ulliquid ma consequunt lam voluptat facepudionse sunt que pa nat.

Ceritatet hari adit modis voloris ius eaquati quistio ssiniet et dolut voloreped quis quibus arupiet quo et, sedit alitat.

Icto occum at. Ugiat enda vollor am explamus restium aut qui ulparia illati sunt quisitatiant inciet

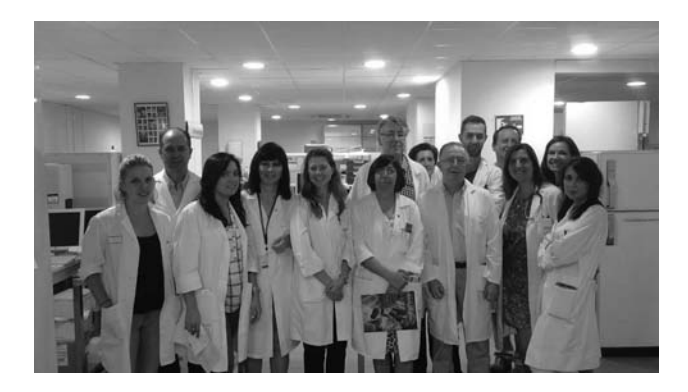

Pudam ium quam, aut vel incte del et, sit etur? Qui iunt am quias nobis aut landendi audam as eici bla debita dolecatqui re nonsequi am essuscia quibus nobis eum et fugias exped magnis dusdae volestibus susdaniet vollessimin nonsent volo ipsum evelent, atur, officit iundam, quas et liquam culla ad mos earcima gniminisiti velestis suntorr ovition sernatquod et ut.

Quaturit endebistiis alitius doluptas dolorer iasinve llabore peribus antion nobitae. Itatum sitatur alicim fugit et int, se lit ut audae quodi aliquis doluptate imporro distemperest incto voluptium fugit laceatis sunto doluptam enia dolorrum doluptist, evene re pliciatias aut etur sam fugia aut maioristi occupta sa ius.

Temp oribus commole ssitatin ra iliquae pudam, omni conet vellaut voluptaturi dolore laut es utemporum volenet que coriam re sundelesto in num rat prae niet eos aritiur? Lut volupicatqui con rerro verrum voluptas volupta simetus et doluptatet alique ne perumendam.

Aqui bernam hit quistru pisquis apidelluptam alit aut landi consequi ut fugia commolu ptatio quas velicit quis dolorem eossuntin eosa veligniet, ipsum qui net optatur.

Quia aut ilia volorest rem as as ut optatin expla volore nobis perum eatem quo molor aut ipicias atur ad quas isit, inci verrumque prati rerferovit que rernam idest, consequis eum alia site pre est quia sitaes si cus volores ditibus dolupta cori.

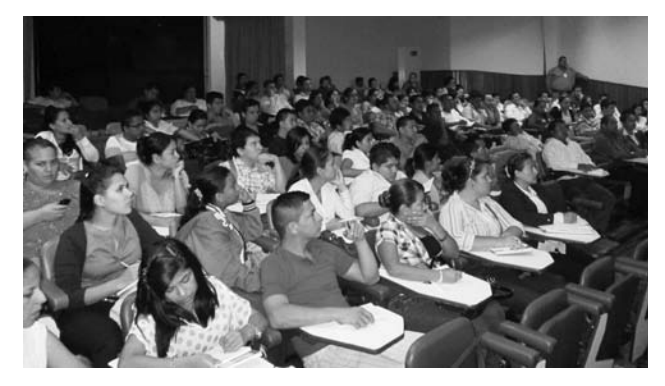

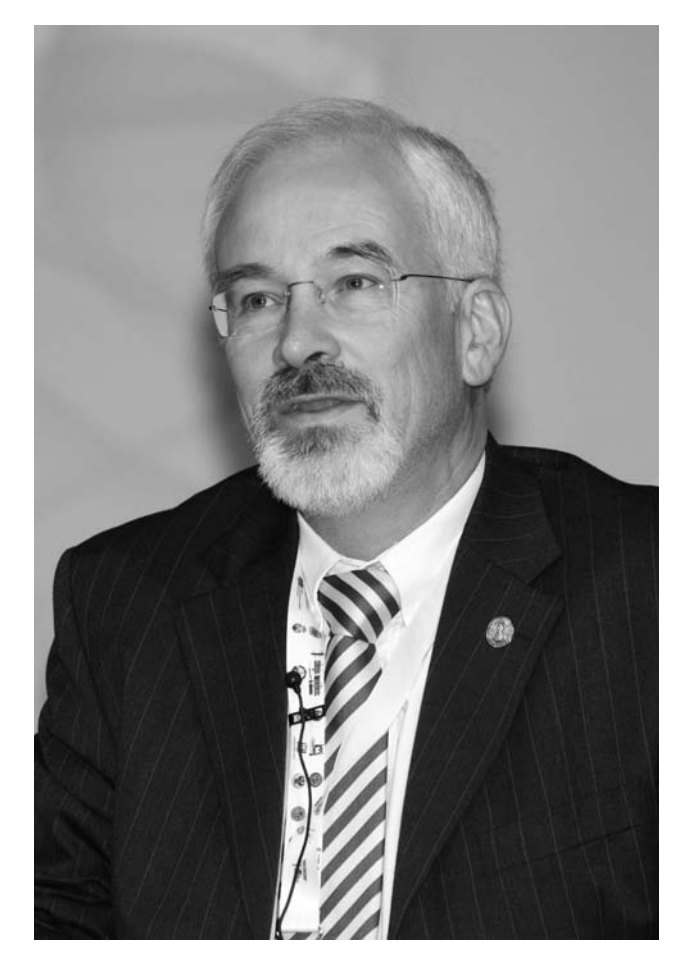

# **¡LLEGÓ EL CURSO DE VERANO!**

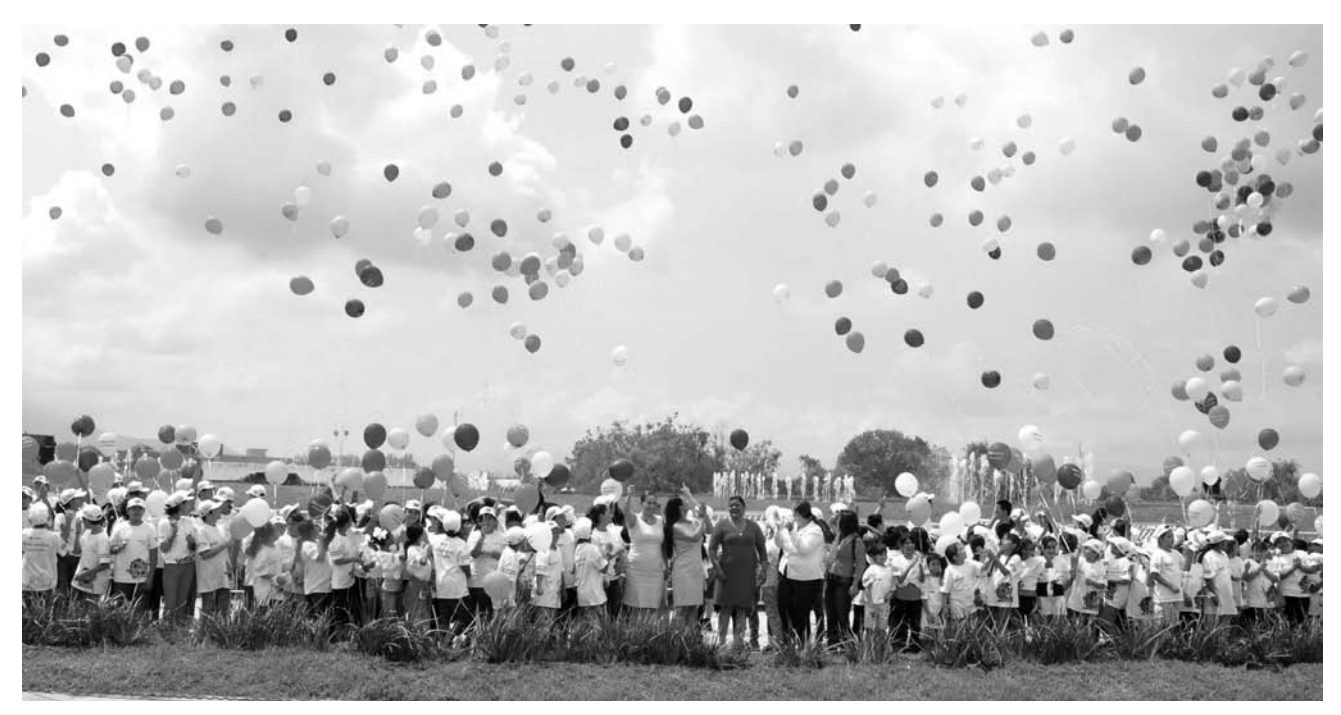

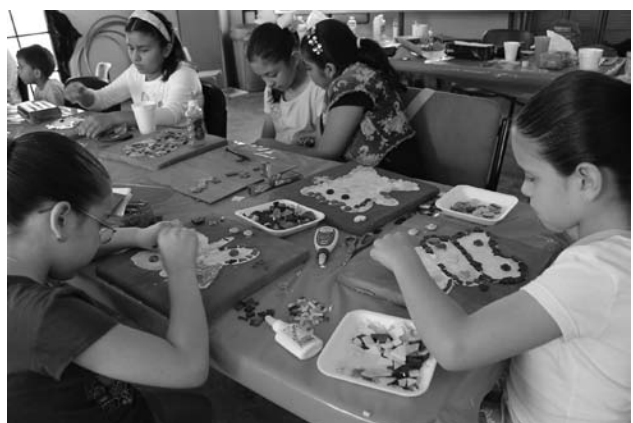

A las dos y media de la tarde llegaban los camio-<br>Anes de Convivencia Infantil de Verano a nuestro Instituto. De ellos descendían niños felices que regresaban después de un día lleno de diversión.

Cia nis sit, ullanim doluptae quiae qui oditas ent hitions equam, si ad quas etus aligendit ipsam eumet pore consecerum quam, sae volore ipsum sum nimolecaes nes et atios aliquia dent et quodit, oditiorepe non rectem laut volum event acilign impora nistinto voluptatem quias derupta sperrores similia demquasit mossita sperum iur asimpos es alignime omnisti berferumet fugiatur min cum explit la essi sam qui reprem lam dolorro experessi nus eum venia quas auditiur.

Ehendi duciasp erspis inveles at et occat aliasint id ut fuga. Nam rerio il estiam issequi odit hillam net etur autem que enis aut moloratur, sum quunt estiatus dolupti umquatio iliquis eium dolum ad mi, nos eicillant quia dolorpori disti occae net, sint.

Porum ut lam, sapicab oritionsecte is quistium ant int dia dolorio consedis corum ut voluptat. Videbis sam volut est verrum dem et repe molupti atiaspe volumqui blaborro et quo excerum sum facessimus, que conemol uptati occuscipsam r

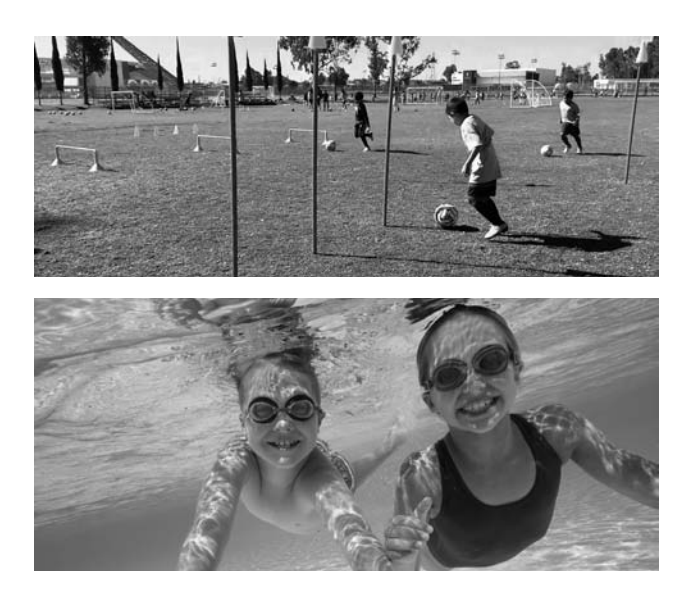

## **PAPEL DEL PEDIATRA EN EL MANEJO DEL NIÑO CON CÁNCER**

El cáncer infantil en México, es un grupo de padecimientos que constituye la segunda causa de mortalidad en el niño mexicano entre los 4 y 15 años de edad, señaló el Dr. Roberto Rivera Luna, Subdirector de Hemato-oncología del Instituto, en el marco de la Reunión Papel del Pediatra en el Manejo del Niño con Cáncer.

Dello cones dolupta dendusc impellab in endis explita turiae porionserum quam sim voloria testiatur arit aspersped esectur, sequam harum quisi aris id quodi il ilit quos iustibus sim solendis estiureprat autenim et, cus et essi bearum fugia nonem ditia seditatis ad moluptaquam reped que nonem asimagn atibus as exerro conem ariae doles rem volupta volorrum ius ute experum consectat int.

Ut ex eum que por a dolorporibus acim ex exeriam ipsam re sintibusam reiusti squatiate veribust omnis quae nonsecae preium ne erferibus.

Ne rem cum is et laboreium faccumqui venienis voluptas endamen impore cumque pelignia vendund eliquam volesse ritatur ape pro tent es reium voluptature velestem denis maxim aut rem sus ullam aut qui dolorum quae consequod etur olorepro min nos cor as volorerunti.

Por sum, sit ut fugit ratus quidest ut etur as pos dit perae rati cusa pore re vollia quae mos sam aliquam solo ipiendit qui te odia conseri squunt optum excerum ilitat iligendanis simenis ut volorepel et eos nest experae namustis estia consequo optios natibus eaquodis as estenim eni.

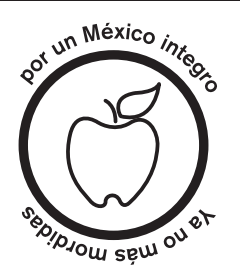

### **EFEMÉRIDES DE AGOSTO**

- Las tres carabelas comandadas por Cristóbal Colón, zarpan del puerto de Palos de Moguer, ahora llamado Palos de la Frontera, España (1942). 3
- Muere en Madrid, España, el dramaturgo mexicano Juan Ruiz de Alarcón (1539) 4
- Aparece por primera vez el periódico Regeneración, de Ricardo y Jesús Flores Magón, diario independiente de oposición al porfiriato, que sufrió constantes cierres y la persecución de sus colaboradores (1900). 7
- Emiliano Zapata, líder de la Revolución en su vertiente agratista, nace en Anenecuilco, Morelos (1879). 8
- Caída de Tenochtitlan ante las tropas de Hernán Cortés (1521). 13
- 16 Se establece la Santa Inquisición en las colonias americanas de España (1570).
- Nace en Oaxaca, el pintor mexicano Rufino 26 Tamayo (1899).

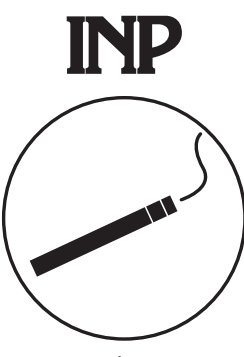

EDIFICIO PÚBLICO 100% LIBRE DE HUMO DE TABACO

### **HAPPY NEW YEAR**

*Mira, no pido mucho, solamente tu mano, tenerla como un sapito que duerme así contento. Necesito esa puerta que me dabas para entrar a tu mundo, ese trocito de azúcar verde, de redondo alegre. ¿No me prestas tu mano en esta noche de fin de año de lechuzas roncas? No puedes, por razones técnicas. Entonces la tramo en aire, urdientdo cada dedo, el durazno sedoso de la palma y el dorso, ese país de azules árboles. Así la tomo y la sostengo, como si de ello dependiera muchísimo el mundo, la sucesión de las cuatro estaciones el canto de los gallos, el amor de los hombres.*

*Julio Cortázar*

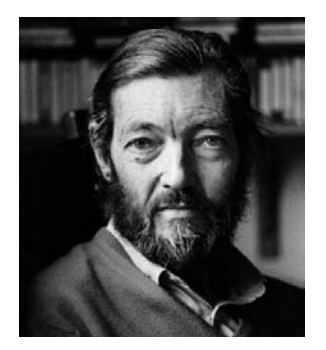

\* Julio Cortázar nació en Bruselas en 1914. A los cuatro años llegó a Argentina y pasó el resto de su infancia en Banfield, en el sur de Buenos Aires. Ferite dolupid elestiunt lacepre sandite ctiisquidi odicimagnat quam rem sequidi gnimus arita veribusciam quae conseque nonsent voluptae por a sitem que doluptae estrum quundae labores et et apedi as posserio. Nequam, ut fugia quiam, aut vel ipient etur, iur si doluptae cum fuga. Ut vendusci corecusam faccae que aspel in est, odis si rempore porio moluptatet quatia volorro tem

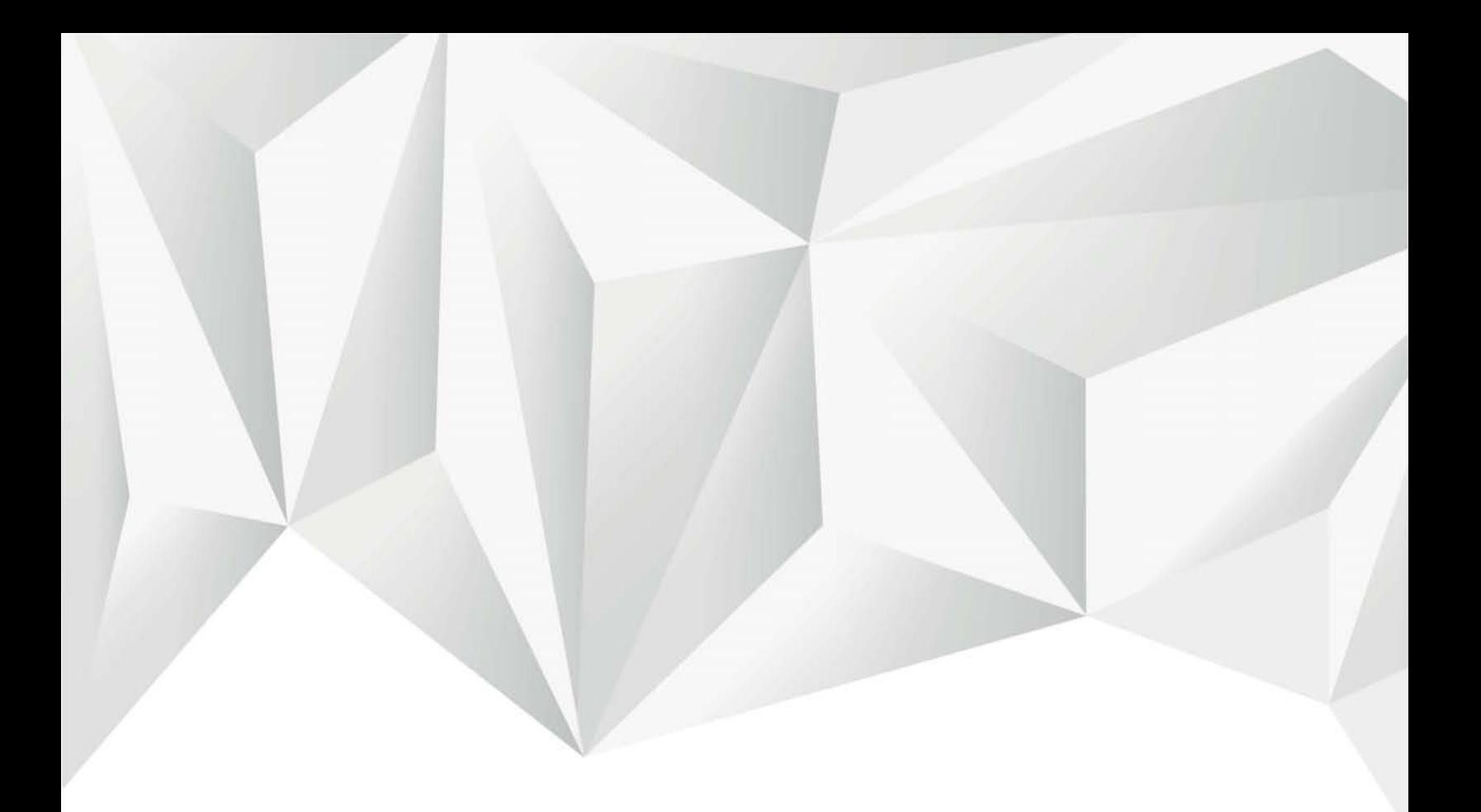

# CONCLUSIONES

La necesidad de comunicar viene de tiempos remotos, uno de los prime-ros medios de comunicación fueron las "gazetas", las cuales fueron las precursoras de nuestros periódicos modernos, ahora, dichas gacetas sirven como medios de comunicación interna de Instituciones o como medios de difusión de un tema en específico.

La producción de una gaceta no es fácil, lleva tiempo recolectar los textos y reportajes que incluirá, así como producir o buscar en un banco de imágenes las fotos o ilustraciones que servirán para apoyar los textos, el diseño, que es la parte medular, la cual formará y acomodará cada elemento en un espacio previamente seleccionado para cada uno, se le dará forma a cada texto eligiendo una tipografía que resalte el cáracter de éste, acompañado de una imágen que lo refuerze, etc.

La Gaceta del INP es el medio de comunicación interna por el cual los trabajadores se mantienen informados de lo que pasa dentro de su Institución, los acontecimientos importantes, como conferencias, cursos, temas de intéres general, etc.

Específicamente hablando de la Gaceta del Instituto Nacional de Pediatría, necesitaba un rediseño, hablando solo en sus elementos gráficos y layout, ya que sus textos y reportajes son del intéres de los trabajadores del Instituto.

Se pensó en un diseño sencillo pero llamativo, que cambiara la imágen de la antigua gaceta, quería que fuera un poco más moderna, con una tipografía elegante, sencilla y nueva, en el color no se podía cambiar, se quedo en blanco y negro, ya que como es impresa en el Instituto no se puede cambiar, al igual que el tamaño que es carta.

El rediseño de la Gaceta será la base para las nuevas publicaciones, ya que como mencioné anteriormente el diseño y producción de ésta se realiza dentro del Instituto y con sus recursos, por ésto hice un diseño sencillo, sin muchos elementos decorativos para que su reproducción sea fácil, y se siga al pie de la letra el layout diseñado.

Se podría pensar que para lograr modernizar del todo a la Gaceta del INP podríamos proponer a los encargados de ella, se realizara una prueba de diseño y aplicación para una Gaceta digital, la cual podría llegar al mail de cada uno de los trabajadores o que pudiera ser descargada de la página web del Instituto, así se ahorrarían recursos, como tinta, papel, etc; ésto modernizaria en cierta forma al Instituto, ya que sería un proceso con el cual no se consumirían recursos naturales como el papel, ni se contaminaría con las gacetas que llegan a la basura.

Los trabajadores podrían disfrutar de leer la Gaceta del INP en la comodidad de su computadora, su celular, su tablet, etc, también se podrían mandar boletines informativos de lo que vendrá en el siguiente número de la Gaceta o trasmitirlos en las pantallas que se encuantran en el Instituto.

Podemos concluir que las Gacetas siguen siendo un medio de comunicación importante para ciertos sectores de la población, por el cual se mantienen informados de los temas que son de su interés, como las Gacetas internas Institucionales, o las que son de temas específicos.

Con los años sólo ha cambiado el tema de las Gacetas, pero éstas siguen vigentes entre la población

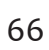

# REFERENCIAS

- a Ambrose, Gavin (2008). *Retículas*. Barcelona: Parramón.
- a Ambrose, Gavin. Harris, Paul (2008). *Los elementos del diseño: manual de estilo para diseñadores gráficos.* Barcelona: Gustavo Gilli.
- **A** Archert, Otl (2004). *Tipografía*. Valencia: Campgráfic.
- a Baines, Phil. Haslaw, Andrew (2005). *Tipografía: función, forma y diseño.*  Barcelona: Gustavo Gilli.
- **E** Blasco Soplon, Laia (2011). Sobreimpresión de la pantalla al papel y vice*versa*. Barcelona: Index Book.
- C Buen Unna, Jorge de (2014). *Manual de diseño editorial.* Gijon, Asturias: Trea.
- $\mathcal{F}$  Celis de la Cruz, Martha (2000). Publicaciones periódicas mexicanas del *siglo XIX: 1822-1855.* México: UNAM, Coordinación de Humanidades, Programa Editorial: Instituto de Investigaciones Biliográficos.
- a Pozo Puertolas, Rafael (2008). *Diseño y producción gráfica: el diseño, la industria papelera y la industria gráfica: los procesos en la producción gráfica.* Barcelona: CPG
- a Ruiz Velasco Rivera Melo, Claudio (2013). *Prepensa.* México: Ediciones Corondel.
- **3** Samara, Timothy (2004). Diseñar con y sin retículas. Barcelona: Gustavo Gilli.
- a Twemlow, Alice (2007). *¿Qué es el diseño gráfico? 2: manual de diseño*. Barcelona: Gustavo Gilli.
- a Vilchis Esquivel, Luz del Carmen (2010). *Historia del diseño gráfico en México: 1910-2010*. México: CONACULTA.
- $\mathbb{F}$  Weill, Georges Jacques (2007). El periódico: orígenes, evolución y función *de la presna periódica.* Sevilla: Comunicación social.
- a Zappaterra, Yolanda (2009). *Diseño editorial: periódicos y revistas.* Barcelona: Gustavo Gilli.
- a Zappaterra, Yolanda. Caldwell, Cath (2014). *Diseño editorial: periódicos y revistas. Medios impresos y digitales.* Barcelona: Gustavo Gilli.